# **Formulaire Courbes de Bézier De Casteljau ( degré 2 et 3 )**

# **Bézier Outils**

 $\bigodot$ 

Fort Socoa

<sup>O</sup>

**frontispice : www.agence-ilargia.fr**

\*

## Avant propos

Pour simplifier ce formulaire nous nommerons :

*B2* = courbe de Bézier de degré 2

*B3* = courbe de Bézier de degré 3

ce sont des courbes paramétriques.

La majorité des sujets traités dans ce formulaire ont été traduits en language de programmation «Free Pascal» => unitée «*B3OutilsV7*»

L'unité et des exemples sont disponibles dans *BezierOutilsV7.zip* ici : https://drive.google.com/file/d/1kzkM8y8hxB1S9LC03y7fPToYZCBG5zR8/view?usp=sharing

Pour profiter du programme *«Maindemo»* il est nécessaire d'extraire *BézierOutilsV7.zip* sur le répertoire C:

[Ce «pdf» en Anglais est disponible ici :](https://www.fichier-pdf.fr/2019/12/19/bezier-curves-form-v2/) **Bezier Curves Form V7**

Et en Espagnol ici : **[Curvas de Bezier Formulario V7](https://www.fichier-pdf.fr/2024/02/18/curvas-de-bezier-formulario-v7)**

# Table des matières

[Equations des courbes de Bézier de degré 2................................... pages 4 et 5](#page-3-0) [Equations des courbes de Bézier de degré 3................................... pages 6 et 7](#page-5-0) *B3* [spéciales......................................................................................... page 8](#page-7-0) [Changement de paramètres d'une courbe de Bézier ..................... page 9](#page-8-0) [Intersection d'une droite avec une courbe de Bézier .................... page 10](#page-9-0) [Estimation du paramètre](#page-10-0) *t* Conversion d'une B-spline en *B3*.... page 11 [Parabole paramétrique , calcul du sommet et du foyer \(](#page-11-0)*B2*) ....... pages 12 et 13 [Points stationnaires et de croisement d'une courbe de Bézier ..... pages 14 et 15](#page-13-0) [Subdivisions récursives d'une courbe de Bezier \(De Casteljau\) .. pages 16 et 17](#page-15-0) [Fusion de 2 courbes de Bézier .......................................................... page 18](#page-17-0) [Distance d'un point à une courbe de Bézier ................................... page 19](#page-18-0) [Centre de courbure \(cercle osculateur\) ........................................... page 20](#page-19-0) [Paramétrisation d'une fonction de degré 2 ou 3 , interpolation.... page 21](#page-20-0) [Aire, abscisse curviligne \(longueur\) d'une courbe de Bézier ........ pages 22 et 23](#page-21-0) [Simulation d'un arc de cercle par une courbe de Bézier ................ pages 24 et 25](#page-23-0) [Simulation d'un arc de clothoïde par une courbe de Bézier .......... pages 26 et 27](#page-25-0) [Courbe de Bézier passant strictement par 3 et 4 points.................. pages 28 et 29](#page-27-0) [Lissage, ajustement, de points par une courbe de Bézier................ pages 30, 31, 32, 33](#page-29-0) [Résolution d'une équation du 3ème degré ....................................... pages 34 et 35](#page-33-0) [Formule du changement de base \(modiée\) ................................... page 36](#page-35-0) [Intersections : 2 droites \(méthode Delambre\) , 2 cercles .............. page 37](#page-36-0) [Angles orientés, coordonnées polaires ............................................. pages 38 et 39](#page-37-0) [Le cercle et ses tangentes..................................................................... pages 40 et 41](#page-39-0) Unit *B3outilsV7* [descriptif sommaire](#page-41-0) .......................................... pages 42, 43, 44, 45

# Bibliographie

- [1] Modèles de Bézier des B-Splines et des Nurbs par G. DEMENGEL et J.P. POUGET éditions Ellipses
- [2] Topographie et topométrie modernes tome 1 : par S. MILLES et J. LAGOFUN éditions Eyrolles
- [3] Topographie et topométrie modernes tome 2 : par S. MILLES et J. LAGOFUN éditions Eyrolles
- [4] Cours de géométrie : par M. TROYANOV Presses polytechniques et universitaires romandes
- [5] Method'S classe de première : par T. PETIT éditions Ellipses
- [6] Cours de mathématique BTS UIT par Pierre VARIOT éditions Ellipses

<span id="page-3-0"></span>Pour calculer les coordonnées d'un point *M* de la courbe il faut connaitre son paramètre *t*

*l'usage veut que le paramètre*  $t \in [0, 1]$ 

## **Equations vectorielles et analytiques**

a) selon les polynômes de Bernstein b) dénition canonique ( selon les puissances de *t*)

$$
\overrightarrow{OM}(t) = (1-t)^2 \overrightarrow{OP_0} + 2t(1-t) \overrightarrow{OP_1} + t^2 \overrightarrow{OP_2}
$$

 $xM(t) = (1-t)^2 xP_0 + 2t(1-t) xP_1 + t^2 xP_2$ *yM*(*t*) = (1-*t*)² *yP0* + 2*t*(1-*t*) *yP1* + *t*² *yP2*  $M(t) = \frac{M(t)}{t} = (1-t)^2 \lambda T t + 2t(1-t) \lambda T T + t \lambda T^2$   $M(t)$ 

```
\overrightarrow{OM}(t) = t^2(\overrightarrow{P_1P_0} + \overrightarrow{P_1P_2}) + 2t(\overrightarrow{P_0P_1}) + \overrightarrow{OP_0}x = f(t) = t^2 (xP_0 - 2xP_1 + xP_2) + 2t(xP_1 - xP_0) + xP_0y = g(t) = t^2 (yP_0 - 2yP_1 + yP_2) + 2t(yP_1 - yP_0) + yP_0
```
 $x = f(t) = -108t^2 + 162t + 6$  $y = g(t) = -114^2 + 90t + 36$  $\begin{array}{c|c|c|c|c} t & xM(t) & yM(t) \ \hline \textbf{0} & \textbf{6} & \textbf{36} \end{array}$ **0 6 36** 0,2 34,1 49,4 0,5 **1** 60 52,5  $1,1$  53,5 -2,9 **60 12**  $\mathscr{C}_2$  x Y *P0 P1 P2* 6 36 87 | 81 60 |  $12$ *M*(*t*) *ses points de dénition* (*ou points de contrôle*) *sont : P0 , P1 , P2* 0 *t* **>1**  $t < 0$  $P_0 = M(0)$  $P_2 = M(1)$ x y *échelle 1*  $M(0,2)$  34,1  $M(0,5)$  60 *M*(1,1) 52,5 49,4 C*2 selon cet exemple la courbe*  $\mathcal{C}_2$  *est une partie de parabole* 

*Les vecteurs P0P1 et P2P1 sont respectivements tangent à* C*<sup>2</sup> en P0 et P2*

## **Calcul des coordonnées de** *M*(*t*) **avec des Matrices**

$$
\begin{bmatrix}\n1 & t & t^2\n\end{bmatrix}\n\times\n\begin{bmatrix}\n1 & 0 & 0 \\
-2 & 2 & 0 \\
1 & -2 & 1\n\end{bmatrix}\n\times\n\begin{bmatrix}\nxP_0 & yP_0 \\
xP_1 & yP_1 \\
xP_2 & yP_2\n\end{bmatrix}\n=\n\begin{bmatrix}\nxM(t) & yM(t)\n\end{bmatrix}
$$
\n
$$
\mathbf{T}_n
$$
\n*Example*\n
$$
\begin{bmatrix}\n1 & 0,5 & 0,25\n\end{bmatrix}\n\times\n\begin{bmatrix}\n1 & 0 & 0 \\
-2 & 2 & 0 \\
1 & -2 & 1\n\end{bmatrix}\n\times\n\begin{bmatrix}\n6 & 36 \\
87 & 81 \\
60 & 12\n\end{bmatrix}\n=\n\begin{bmatrix}\n60 & 52,5\n\end{bmatrix}
$$

*P1*

## **Équations des dérivées**  $1^{re}$  et  $2^{de}$  => **Hodographes** :  $1^{er} = \mathcal{H}'$  et  $2^{d} = \mathcal{H}''$

a') selon les polynômes de Bernstein  
\n
$$
\overrightarrow{OM}'(t) = 2[(1-t)(\overrightarrow{Pop_1}) + t(\overrightarrow{Pop_2})]
$$
\n
$$
\overrightarrow{OM}'(t) = 2[(1-t)(xP_1 - xP_0) + t(xP_2 - xP_1)]
$$
\n
$$
M'(t) = \begin{cases} xM'(t) = 2[(1-t)(yP_1 - yP_0) + t(yP_2 - yP_1)] & M'(t) \ yM'(t) = 2[(1-t)(yP_1 - yP_0) + t(yP_2 - yP_1)] & M'(t) \ y^2 = g'(t) = 2t(yP_0 - 2yP_1 + yP_2) + 2(yP_1 - yP_0) & M'(t) \ y^2 = g'(t) = 2t(yP_0 - 2yP_1 + yP_2) + 2(yP_1 - yP_0) & M'(t) \ y^2 = g'(t) = 2t(yP_0 - 2yP_1 + yP_2) & \text{selon } l' \text{ Example 2} \\ & \text{selon } l' \text{ Example 2} \end{cases}
$$

*remarquons que OM'' dénis l'orientation de l'axe* **A** *passant par le sommet de la parabole* C*<sup>2</sup>*

*Hodographe*  $\mathcal{H}'$ 

y

0

*NB :* k*' doit être équipollent : se dit de vecteurs parallèles, de même sens et de même grandeur.* **1 <sup>2</sup>** *Mais visuellement sur* [0 1] *il déborde du format* A4 *de la page => Pour y remédier il sera à l'échelle :* **= 0,5** *Donc graphiquement* k*' ne sera pas équipollent car la norme des vecteurs est divisée par* **2**

 $D$ éfinition de l'hodographe  $\mathcal{H}'$  sur l'intervalle  $[0\;1]$  avec l'équation  $OM'_{(t)} = 2[$   $(1-t)\; (PoP_1) + t\; (P_1P_2)$   $]$ 

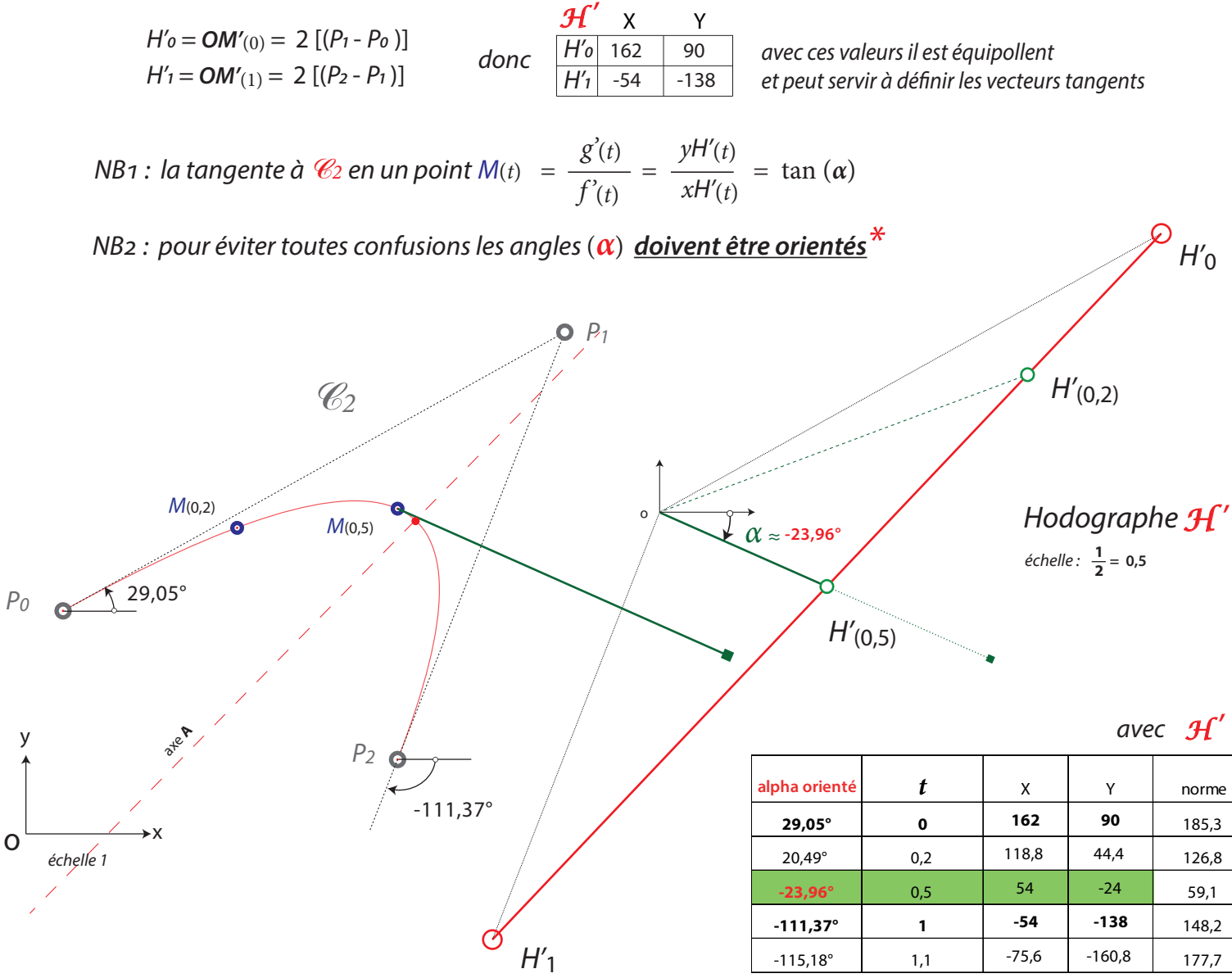

*\*[Pour en savoir plus sur les angles orientés et les coordonnées polaires : voir pages 38 et 39](#page-37-0)*

**5**

 *c'est le point*  -228

## <span id="page-5-0"></span>**Équations des courbes de Bézier de degré 3 (***B3***) [1]**

a) Définition selon les polynômes de Bernstein

$$
\overrightarrow{OM}(t)=(1-t)^3\overrightarrow{OP_0}+3t(1-t)^2\overrightarrow{OP_1}+3t^2(1-t)\overrightarrow{OP_2}+t^3\overrightarrow{OP_3}
$$

$$
\vec{OM}'(t) = 3[(1-t)^2(\vec{P_0P_1}) + 2t(1-t)(\vec{P_1P_2}) + t^2(\vec{P_2P_3})]
$$

 $\overrightarrow{OM}''(t) = 6[(1-t)(\overrightarrow{P_1P_0} + \overrightarrow{P_1P_2}) + t(\overrightarrow{P_2P_1} + \overrightarrow{P_2P_3})]$ 

 $\overrightarrow{OM}'''_{(t)} = 6 \left[ (P_0 \overrightarrow{P_3}) + 3(P_2 \overrightarrow{P_1}) \right]$ 

$$
\overrightarrow{OM}(t) = (1-t)^3 \overrightarrow{OP_0} + 3t(1-t)^2 \overrightarrow{OP_1} + 3t^2(1-t) \overrightarrow{OP_2} + t^3 \overrightarrow{OP_3}
$$
\n
$$
M(t) = (1-t)^3 xP_0 + 3t(1-t)^2 xP_1 + 3t^2(1-t) xP_2 + t^3 xP_3
$$
\n
$$
M(t) = (1-t)^3 yP_0 + 3t(1-t)^2 yP_1 + 3t^2(1-t) yP_2 + t^3 yP_3
$$
\n
$$
\overrightarrow{OM}'(t) = 3[(1-t)^2 (xP_1 - xP_0) + 2t(1-t)(xP_2 - xP_1) + t^2(xP_3 - xP_2)]
$$
\n
$$
M'(t) = \begin{cases} xM'(t) = (1-t)^3 xP_0 + 3t(1-t)^2 xP_1 + 3t^2(1-t) xP_2 + t^3 xP_3\\ yM(t) = (1-t)^3 yP_0 + 3t(1-t)^2 yP_1 + 3t^2(1-t) yP_2 + t^3 yP_3 \end{cases}
$$
\n
$$
M'(t) = \begin{cases} xM'(t) = (1-t)^3 (xP_0 + 3t(1-t)(xP_2 - xP_1) + t^2(xP_3 - xP_2) \\ yM'(t) = 3[(1-t)^2 (yP_1 - yP_0) + 2t(1-t)(yP_2 - yP_1) + t^2(yP_3 - yP_2)] \end{cases}
$$

$$
M''(t) \begin{bmatrix} xM''(t) = 6[(1-t)(xP_2 \cdot xP_0) + t(xP_1 \cdot 2xP_2 \cdot xP_3)] \\ yM''(t) = 6[(1-t)(yP_2 \cdot yP_0) + t(yP_1 \cdot 2yP_2 \cdot yP_3)] \end{bmatrix}
$$

 $M'''(t)$   $\begin{cases} xM^{w}(t) = 6[\ xP_3 - xP_0 + 3(xP_1 - xP_2)] \\ yM^{w}(t) = 6[\ yP_3 - yP_0 + 3(yP_1 - yP_2)] \end{cases}$ 

![](_page_5_Figure_9.jpeg)

#### b) Définition avec  $P_0$   $P_1$   $P_2$   $P_3$  isolés . c) Définition vecteurs et contraintes .

$$
M(t) \begin{vmatrix} x = f(t) = (1-t)^3 xP_0 + 3t(1-t)^2 xP_1 + 3t^2(1-t) xP_2 + t^3 xP_3 \\ y = g(t) = (1-t)^3 yP_0 + 3t(1-t)^2 yP_1 + 3t^2(1-t) yP_2 + t^3 yP_3 \end{vmatrix}
$$
  
\n
$$
M'(t) \begin{vmatrix} x^2 = f'(t) = -3[(1-t)^2 xP_0 - (1-t)(1-3t) xP_1 - t(2-3t) xP_2 - t^2 xP_3] \\ y^2 = g'(t) = -3[(1-t)^2 yP_0 - (1-t)(1-3t) yP_1 - t(2-3t) yP_2 - t^2 yP_3] \end{vmatrix}
$$
  
\n
$$
M''(t) \begin{vmatrix} x^{\prime\prime} = f''(t) = 6[(1-t) xP_0 - (2-3t) xP_1 + (1-3t) xP_2 + t xP_3] \\ y^{\prime\prime} = g''(t) = 6[(1-t) yP_0 - (2-3t) yP_1 + (1-3t) yP_2 + t yP_3] \end{vmatrix}
$$
  
\n
$$
M'''(t) \begin{vmatrix} x^{\prime\prime\prime} = f'''(t) = 6[xP_3 - xP_0 + 3(xP_1 - xP_2)] \\ y^{\prime\prime\prime} = g^{(0)}(t) = 6[yP_3 - yP_0 + 3(yP_1 - yP_2)] \end{vmatrix}
$$

 $-24$ 

*H''1=* 2(*H'2-H'1*)

En posant :  $V_0 = \overrightarrow{OP_0}$ ;  $V_1 = (\overrightarrow{OP_1} \cdot \overrightarrow{OP_0})$ ;  $V_2 = (\overrightarrow{OP_2} \cdot \overrightarrow{OP_1})$ ;  $V_3 = (\overrightarrow{OP_3} \cdot \overrightarrow{OP_2})$  $\overrightarrow{OM}(t) = V_0 + (1-(1-t)^3) V_1 + (3t^2-2t^3) V_2 + t^3 V_3$  $\overrightarrow{OM'}(t) = 3[(1-t)^2) V_1 + 2t(1-t) V_2 + t^2 V_3$  $\overrightarrow{OM}''(t) = -6[(1-t) V_1 - (1-2t) V_2 - tV_3]$  $\overrightarrow{OM}'''(t) = 6[V_1 - 2V_2 + V_3]$ 

*H'2*

#### c) Dénition de *M*(*t*) matriciellement

$$
\begin{array}{ccc}\nt & 1 & t & t^2 & t^3 \\
0 & 1 & 0 & 0 & 0 \\
0,3 & 1 & 0,3 & 0,1 & 0,027 \\
1 & 0,7 & 0,5 & 0,343 \\
1 & 1 & 1 & 1 & 1\n\end{array}\n\times\n\begin{bmatrix}\n1 & 0 & 0 & 0 \\
-3 & 3 & 0 & 0 \\
3 & -6 & 3 & 0 \\
-1 & 3 & -3 & 1\n\end{bmatrix}\n\times\n\begin{bmatrix}\n14 & 10 \\
34 & 54 \\
64 & 54 \\
90 & 26\n\end{bmatrix}\n=\n\begin{bmatrix}\n14,00 & 10,00 \\
34,32 & 38,15 \\
65,90 & 43,21 \\
90,00 & 26,00\n\end{bmatrix}
$$

*d*) Définition canonique (selon les puissances de *t* ) =>  $\overline{OM}_{(t)} = \overline{OC}_0 t^3 + \overline{OC}_1 t^2 + \overline{OC}_2 t + \overline{OC}_3$ 

$$
Avec: xC_0 = x_3 = (xP_3 - xP_0 + 3(xP_1 - xP_2))
$$
  
\n
$$
xC_1 = x_2 = 3(xP_0 + xP_2 - 2xP_1)
$$
  
\n
$$
xC_2 = x_1 = 3(xP_1 - xP_0)
$$
  
\n
$$
xC_3 = x_0 = xP_0
$$
 (Resp. pour les y )  
\n
$$
Récipropuement
$$
  
\n
$$
xP_0 = x_0
$$
  
\n
$$
xP_0 = x_0
$$
  
\n
$$
xP_1 = \frac{x_1}{3} + xP_0
$$
  
\n
$$
xP_2 = \frac{x_2}{3} - xP_0 + 2xP_1
$$
  
\n
$$
xP_3 = x_3 + xP_0 - 3(xP_1 - xP_2)
$$
 (Resp. pour les y )

$$
M(t) \begin{vmatrix} x = f(t) = x_3 t^3 + x_2 t^2 + x_1 t + x_0 \\ y = g(t) = y_3 t^3 + y_2 t^2 + y_1 t + y_0 \end{vmatrix} \begin{vmatrix} x^2 = f'(t) = 3x_3 t^2 + 2x_2 t + x_1 \\ y^2 = g'(t) = 3y_3 t^2 + 2y_2 t + y_1 \end{vmatrix} \begin{vmatrix} x^3 = f''(t) = 6x_3 t + 2x_2 \\ y^3 = g''(t) = 6y_3 t + 2y_2 \end{vmatrix} \begin{vmatrix} x^{31} = 6x_3 \\ y^{32} = 6y_3 \end{vmatrix}
$$

Donc dans notre exemple  $\,$  les points de  $\,$  sont aussi définis par :  $\,$   $\,$   $\,$   $\left. M(t) \right| \begin{array}{l} x = f(t) = \,$  -  $14t^3 + 30t^2 + 60t \,\,\, + 14t^3 \ \end{array} \right.$ 

 $P$  *Et matriciellement avec :*  $\overrightarrow{OC)} = \begin{bmatrix} x_0 & x_1 & x_2 & x_3 \ y_0 & y_1 & y_2 & y_3 \end{bmatrix}$   $\overrightarrow{OM}(t) = \overrightarrow{C}(\overrightarrow{OC})\overrightarrow{T}_n$ 

e) Définition canonique avec *P1* et *P3* définis par coordonées polaires<sup>\*</sup>

avec  $\alpha_0$  = angle orienté *PoP1*,  $\varphi_0 = ||p_0p_1||$ ,  $\alpha_3$  = angle orienté *P<sub>3</sub>P<sub>2</sub>*,  $\varphi_3 = ||p_3p_2||$ 

$$
\mathcal{M}(t) \left| \begin{array}{l} x = f(t) = t^3 \left( 2xP_0 + 3\varphi_0 \cos(\alpha_0) - 3\varphi_3 \cos(\alpha_3) - 2xP_3 \right) - 3t^2 \left( xP_0 + 2\varphi_0 \cos(\alpha_0) - \varphi_3 \cos(\alpha_3) - xP_3 \right) + 3t \varphi_0 \cos(\alpha_0) + xP_0 \\ y = g(t) = t^3 \left( 2yP_0 + 3\varphi_0 \sin(\alpha_0) - 3\varphi_3 \sin(\alpha_3) - 2yP_3 \right) - 3t^2 \left( yP_0 + 2\varphi_0 \sin(\alpha_0) - \varphi_3 \sin(\alpha_3) - yP_3 \right) + 3t \varphi_0 \sin(\alpha_0) + yP_0 \end{array} \right\}
$$

e1) Avec  $P_1$  connus et fixe.

$$
\mathcal{M}(t) \left| \begin{array}{l} x = f(t) = t^3 \left( -xP_0 + 3xP_1 - 3\varphi_3 \cos(\alpha_3) - 2xP_3 \right) + 3t^2 \left( xP_0 - 2xP_1 + \varphi_3 \cos(\alpha_3) + xP_3 \right) + 3t \left( xP_1 - xP_0 \right) + xP_0 \\ y = g(t) = t^3 \left( -yP_0 + 3yP_1 - 3\varphi_3 \sin(\alpha_3) - 2yP_3 \right) + 3t^2 \left( yP_0 - 2yP_1 + \varphi_3 \sin(\alpha_3) + yP_3 \right) + 3t \left( yP_1 - yP_0 \right) + yP_0 \end{array} \right\}
$$

 $e_2$ ) Avec  $P_2$  connus et fixe.

$$
\mathcal{M}(t) \left| \begin{array}{l} x = f(t) = t^3 \left( 2x P_0 + 3 \varphi_0 \cos(\alpha_0) - 3x P_2 + x P_3 \right) - 3t^2 \left( x P_0 + 2 \varphi_0 \cos(\alpha_0) - x P_2 \right) + 3t \varphi_0 \cos(\alpha_0) + x P_0 \\ y = g(t) = t^3 \left( 2y P_0 + 3 \varphi_0 \sin(\alpha_0) - 3y P_2 + y P_3 \right) - 3t^2 \left( y P_0 + 2 \varphi_0 \sin(\alpha_0) - y P_2 \right) + 3t \varphi_0 \sin(\alpha_0) + y P_0 \end{array} \right.
$$

f ) Dénition par coordonées polaires avec *P0* et *P3* isolés.

 $M(t)\begin{vmatrix} x = f(t) = (1-t)^2(2t+1) & xP_0 + 3t(1-t)^2 & \varphi_0\cos(\alpha_0) + 3t^2(1-t) & \varphi_3\cos(\alpha_3) + t^2(3-2t)xP_3 \ y = g(t) = (1-t)^2(2t+1) & yP_0 + 3t(1-t)^2 & \varphi_0\sin(\alpha_0) + 3t^2(1-t) & \varphi_3\sin(\alpha_3) + t^2(3-2t)yP_3 \end{vmatrix}$  $M'(t)$   $\begin{cases} x' = f'(t) = 3 \left[ -2t(1-t) \ xP_0 + (1-t)(1-3t) \ \varphi_0 \cos(\alpha_0) + t(2-3t) \ \varphi_3 \cos(\alpha_3) + 2t(1-t) xP_3 \right] \\ y' = g'(t) = 3 \left[ -2t(1-t) \ yP_0 + (1-t)(1-3t) \ \varphi_0 \sin(\alpha_0) + t(2-3t) \ \varphi_3 \sin(\alpha_3) + 2t(1-t) yP_3 \right] \end{cases}$  $M''(t)$   $\begin{cases} x^{\nu} = f^{\nu}(t) = 6 \left[ -(1-2t) \ xP_0 - (2-3t) \ \varphi_0 \cos(\alpha_0) + (1-3t) \ \varphi_3 \cos(\alpha_3) + (1-2t) xP_3 \end{cases} \right]$ <br> $W''(t)$   $\begin{cases} x^{\nu} = f^{\nu}(t) = 6 \left[ -(1-2t) \ yP_0 - (2-3t) \ \varphi_0 \sin(\alpha_0) + (1-3t) \ \varphi_3 \sin(\alpha_3) + (1-2t) yP_3 \end{cases}$  $M'''(t)$   $x^{\prime\prime\prime} = f^{\prime\prime\prime}(t) = 6 \left[ 2xP_0 + 3 \varphi_0 \cos(\alpha_0) - 3 \varphi_3 \cos(\alpha_3) - 2xP_3 \right]$ <br> $y^{\prime\prime\prime} = g^{\prime\prime\prime}(t) = 6 \left[ 2yP_0 + 3 \varphi_0 \sin(\alpha_0) - 3 \varphi_3 \sin(\alpha_3) - 2yP_3 \right]$ 

<span id="page-7-0"></span>*Type 1 Type 2 Type 3 Type 4* 1 point d'inflexion 2 points d'inflexion 1 rebroussement *de 1ère espèce* 2 points d'inflexion 1 rebroussement 1 point de croisement 1 arc de parabole *Type 5* **les diérents types de** *B3*

## *B3* **spéciales** *(quelques exemples)*

a) Courbe *B3* qui est une portion de parabole

*Dans la plupart des logiciels de dessin vectoriel seules les courbes de Bézier de degré 3 sont utilisées.* Voici une méthode pour afficher un vrai segment de parabole avec une B<sub>3</sub>.

![](_page_7_Figure_4.jpeg)

b) Courbe *B3* dénie par «3 points» utilisée dans le système Postscript.

*La courbe est dénie par P0 P1 P2 P3 mais P2 est confondu avec P3.* 

![](_page_7_Figure_7.jpeg)

c) Courbe avec *P2* sur la tangente *P0P1* d) Courbe avec *P2* sur la tangente *P0P1* et *P1* au milieu de *P0P2*

*Courbe de type 2 avec deux inflexions dont une en Po* 

![](_page_7_Figure_12.jpeg)

*Courbe de type 1 avec une inflexion en Po* 

![](_page_7_Figure_14.jpeg)

*il faut que P1 soit à*  $\frac{1}{3}$  *de PoP3 et P2 à*  $\frac{1}{3}$  *de P3Po* e) Droite dénie par une *B3 =>* 1 1

![](_page_7_Figure_16.jpeg)

**8**

*A1*

## <span id="page-8-0"></span>**Changement des paramètres d'une** *B3* **par rotation et translation***\**

Nous utiliserons la définition canonique d'une B3  $\;\;$  =>  $\;\;$   $\;\;$   $\;\;$   $\;\;$   $\;\;$   $\;\;$   $\;\;$   $\;\;$   $\;\;$   $\;\;$   $\;\;$   $\;\;$   $\;\;$   $\;\;$   $\;\;$   $\;\;$   $\;\;$   $\;\;$   $\;\;$   $\;\;$   $\;\;$   $\;\;$   $\;\;$   $\;\;$   $\;\;$   $\;\;$   $\;\;$ 

*Exemple avec une courbe '' inclinée '' et ses hodographes*

![](_page_8_Figure_3.jpeg)

y

*NB : les angles α, β... ne doivent pas être orientés*

*Méthode pour " redresser " et simplifier une courbe*  $B_3$  *par rotation et translation :* 

*Appliquer une rotation\* de* (  $\frac{\pi}{2}$  -  $\alpha$  ) ≈ 19,179° *de centre P<sub>0</sub>* $]_3^1$  *et une translation de -P<sub>0</sub>* $]_3^1$ -3 1 3

![](_page_8_Figure_7.jpeg)

*Avec une rotation de -α c'est le coefficient*  $γ_3$  *qui sera nul. De la même manière une rotation impliquant*  $\beta$  *les coef.*  $\chi_2$  *ou*  $\gamma_2$  *seront* = 0 *etc...* 

En fait l'invariance affine du paramètre *t* autorise ces changements. Cela veut dire que quelque soit l'orientation de la courbe sur **R**² le paramètre *t* ne change pas.

Cette astuce n'est pas à négliger.

Elle permet, entre autre, de déterminer le point de croisement d'une  $B_3$  de type 4 (voir page 15) aussi le calcul du foyer d'une parapole (voir page 13)

<sup>\*</sup>*Rotation à l'aide de la formule du changement de base (modifiée) voir page 36* 

#### <span id="page-9-0"></span>**Intersection d'une droite avec une** *B3***, calcul du paramètre** *t*

**10**

#### Exemples

 $\bigcap$  avec par exemple une droite d'équation  $x = 2$  ou  $y = 4.5$ 

 $\bigcap$  avec une droite définie par un point *E* et son coefficient directeur *a* 

## *Exemple 1 avec*  $\mathfrak{C}_4$  *et*  $L \begin{bmatrix} 2 \\ 2 \end{bmatrix}$

![](_page_9_Figure_6.jpeg)

Intersection avec une droite définie par un point *E* et son coefficient directeur *a* 

*Exemple 3*

$$
\text{avec } M(t) \begin{vmatrix} x = f(t) = x_3 t^3 + x_2 t^2 + x_1 t + x_0 \\ y = g(t) = y_3 t^3 + y_2 t^2 + y_1 t + y_0 \end{vmatrix} \quad E \begin{vmatrix} 2 \\ 3 \\ 3 \end{vmatrix} \quad a = 1
$$
\n
$$
\Rightarrow \begin{vmatrix} xM(t) & f(t) = f(t) = 8t^3 - 15t^2 + 12t + 1 \\ yM(t) = g(t) = 23t^3 - 36t^2 + 15t + 3 \end{vmatrix}
$$
\n
$$
\text{Résoudre: } \frac{yC_4 - yE}{xC_4 - xE} = a
$$
\n
$$
\Rightarrow (y_3 - ax_3)t^3 + (y_2 - ax_2)t^2 + (y_1 - ax_1)t + (y_0 - ax_0 - yE + xEa) = 0
$$
\n
$$
\Rightarrow 15t^3 - 21t^2 + 3t + 1 = 0
$$
\n
$$
\Rightarrow 3 \text{ solutions réelles :}
$$
\n
$$
t_1 \approx 0,3692 \quad t_2 \approx -0,1526 \quad t_3 \approx 1,1834
$$
\n
$$
f_1 \approx 0,3692 \quad t_2 \approx -0,1526 \quad t_3 \approx 1,1834
$$
\n
$$
\text{S1 } \begin{vmatrix} 3,78 \\ 4,78 \end{vmatrix} \quad S_2 \begin{vmatrix} -1,21 \\ -0,21 \end{vmatrix} \quad S_3 \begin{vmatrix} 7,45 \\ 8,45 \end{vmatrix} \quad S_4
$$
\n
$$
\text{échelle: } 10
$$

#### Intersection de 2 *B3*

*Un algorithme s'impose => https://pomax.github.io/bezierinfo/#intersections*

*\*[pour résoudre une équation du 3ème degré allez sur les page 34 et 35](#page-33-0)* **10 10**

## <span id="page-10-0"></span>**Estimation du paramètre** *t*

Dans certains calculs, il est parfois necessaire d'estimer le paramètre *t* d'un ou plusieurs points *M.*

Exemple avec la *méthode des normes*

*P0 M1 M2 P3 échelle 1* X Y *P0 M1 M2*  $\overline{13}$  $9 \overline{)}7$ 24 40 40 44  $t_{(M1)} = \frac{||PoM1||}{||PoP3||} \approx 0,3237$   $t_{(M2)} = \frac{||PoM2||}{||PoP3||} \approx 0,7119$  $t$ (*M1*) moyen  $\approx 0,3070$  $t$ (*M*<sub>2</sub>) moyen  $\approx 0,6905$  $t_{(M1)} = 1 - \frac{||P_3M_1||}{||P_0P_3||} \approx 0,2903$   $t_{(M2)} = 1 - \frac{||P_3M_2||}{||P_0P_3||} \approx 0,6690$ *||P0P3||*≈49,82 *||P0M1||*≈16,13 *||P0M2||*≈35,47 *soit : ||P0P3||*≈49,82 *||P3M1||*≈35,36 *||P3M2||*≈16,49 *Et aussi avec :* 

## **Conversion d'une B-spline (***cubique***) en** *B3*

*Equations d'une B-spline avec ses points de contrôle :*  $Q_0$  $Q_1$  $Q_2$  $Q_3$ 

$$
M(t) \begin{cases} xM(t) = \frac{1}{6} \left[ (1-t)^3 xQ_0 + (3t^3 - 6t^2 + 4) xQ_1 + (-3t^3 + 3t^2 + 3t + 1)xQ_2 + t^3 xQ_3 \right] \\ yM(t) = \frac{1}{6} \left[ (1-t)^3 yQ_0 + (3t^3 - 6t^2 + 4) yQ_1 + (-3t^3 + 3t^2 + 3t + 1) yQ_2 + t^3 yQ_3 \right] \end{cases}
$$

*Equations d'une courbe de Bézier avec ses points de dénition : P0 P1 P2 P3*

$$
M(t) \begin{array}{c} xM(t) = (1-t)^3 xP_0 + 3t(1-t)^2 xP_1 + 3t^2(1-t) xP_2 + t^3 xP_3 \\ yM(t) = (1-t)^3 yP_0 + 3t(1-t)^2 yP_1 + 3t^2(1-t) yP_2 + t^3 yP_3 \end{array}
$$

$$
xP_0 = \frac{1}{6} (xQ_0 + 4xQ_1 + xQ_2)
$$
  
\n
$$
xP_1 = \frac{1}{6} (4xQ_1 + 2xQ_2)
$$
  
\n
$$
xP_2 = \frac{1}{6} (2xQ_1 + 4xQ_2)
$$
  
\n
$$
xP_3 = \frac{1}{6} (xQ_1 + 4xQ_2 + xQ_3)
$$
  
\n
$$
i\text{dem pour les } y
$$

*conversion B3 en B-Spline*  $xQ_0 = (6xP_0 - 7xP_1 + 2xP_2)$  $xQ_1 = (2xP_1 - xP_2)$  $xQ_2 = ( -xP_1 + 2xP_2)$  $xQ_3 = (2xP_1 - 7xP_2 + 6xP_3)$ 

*idem pour les y*

X Y *Q0 Q1 Q2* 3 5 24 35 63 23 *Q3* 78 -7

![](_page_10_Picture_573.jpeg)

*Bézier*

![](_page_10_Figure_14.jpeg)

*B-spline*

![](_page_10_Figure_16.jpeg)

<span id="page-11-0"></span>La tangente au sommet  $\boldsymbol{S}$  =  $\vec{\boldsymbol{d}}$  = -  $\frac{-1}{-}$  $d = \frac{2i(yP_0 - 2yP_1 + yP_2) + 2(yP_1 - yP_0)}{2t(xP_0 - 2xP_1 + xP_0) + 2(xP_1 - xP_0)}$  donc  $t_{\text{(sommet)}} =$ *le coef dir. de l'axe* **A** *de la parabole* =  $\vec{a}$  =  $\frac{y\mathcal{H}''}{x\mathcal{H}''}$  La tangente au sommet  $S$  =  $\vec{d}$  = -  $\frac{1}{\vec{a}}$  = -  $\frac{x\mathcal{H}''}{y\mathcal{H}''}$ 2*t* (*yP*<sub>0</sub> - 2*yP*<sub>1</sub> + *yP*<sub>2</sub>) + 2(*yP*<sub>1</sub> - *yP*<sub>0</sub>) (*yP*<sub>1</sub> - *yP*<sub>0</sub>) - *d* (*xP*<sub>1</sub> - *xP*<sub>0</sub>) 2*t*  $(xP_0 - 2xP_1 + xP_2) + 2(xP_1 - xP_0)$  and  $\vec{d}$   $(xP_0 - 2xP_1 + xP_2) - (yP_0 - 2yP_1 + yP_2)$ Calcul du sommet *S* avec *Exemple* C*<sup>2</sup>* X Y  $c$ *calcul du paramètre t<sup><i>t*</sup> du sommet S avec :  $M'(t) = \begin{cases} x^2 = f'(t) = 2t (xP_0 - 2xP_1 + xP_2) + 2(xP_1 - xP_0) \\ x^2 = x^2(0) = 2t (xP_0 - 2xP_1 + xP_2) + 2(xP_1 - xP_0) \end{cases}$ *x''*= -216  $\mathcal{H}''\Big|_{y^{\prime\prime}= -228}$ *M'*(*t*)  $y' = g'(t) = 2t (yP_0 - 2yP_1 + yP_2) + 2(yP_1 - yP_0)$ 

![](_page_11_Figure_2.jpeg)

## Calcul du foyer *F (méthode indirecte)* **[1]**

*Il convient de noter que l'intersection\* d'une tangente à*  $\mathscr{C}_2$  *(par exemple P2P1) avec l'axe* **A** *détermine* **L** *Le foyer F sera déterminé par l'intersection de la médiatrice de P2L avec l'axe* **A** *. NB : M est le point milieu du segment P2L*

![](_page_11_Picture_511.jpeg)

*\* [voir page 37 intersection avec la formule de](#page--1-0) Delambre* 

![](_page_12_Figure_0.jpeg)

#### Calcul du foyer *F «méthode directe»*

*Dans un premier temps il faut que le sommet de la parabole soit à l'origine du repère orthonormé , et son axe A doit coïncider avec l'axe* OY*.*

*Nous allons donc effectuer un changement de base avec une rotation de*  $(\frac{\pi}{2} \cdot \alpha)$ *dont le centre de rotation* **Ω** *est le sommet S et appliquer une translation de : -xS -yS*

Donc dans ce cas la avec 
$$
\Omega = S \begin{vmatrix} 62,964 & \Delta x \approx -62,964 \\ 50,544 & \Delta y \approx -50,544 \end{vmatrix}
$$

\nProof dans ce cas la avec  $\Omega = S \begin{vmatrix} 62,964 & \Delta x \approx -62,964 \\ 50,544 & \Delta y \approx -50,544 \end{vmatrix}$ 

\nProof  $\begin{aligned} \n p_0' & \begin{vmatrix} xP_0' & = \cos(\alpha)(xP_0 - xS) - \sin(\alpha)(yP_0 - yS) \approx -31,351 \\ \nyP_0' & = \sin(\alpha)(xP_0 - xS) + \cos(\alpha)(yP_0 - yS) \approx -49,735 \end{vmatrix} \approx -49,735 \end{aligned}$ 

\nProof  $\begin{aligned} \n p_1' &= S^* = 0 \\ \n p_2' & \text{est } l = 0 \text{ and } \n p_3' & \text{est } l = 0 \n \end{aligned}$ 

*<sup>N</sup>1= <sup>y</sup>P0'-yP1' xP0'-xP1' yP0' xP0'* En interpolant les points P<sub>o</sub>', P<sub>i</sub>', P<sub>2</sub>' par la méthode de Newton => N1= $\frac{yPo'-yP1'}{xPo'-xP1'}=\frac{yPo'}{xPo'}$  N2= $\frac{yP1'-yP2'}{xP1'-xP2'}=\frac{-yP2'}{-xP2}$ 

le paramètre **A** de la parabolic = 
$$
\frac{N_1 - N_2}{xP_0' - xP_2'} = \frac{yP_0'}{(xP_0')^2} \approx -0,05060 \implies F' \mid \frac{xF'=0}{yF' = \frac{1}{4A}} = \frac{(xP_0')^2}{4yP_0'} \approx -4,9405
$$

*Retour à la base initiale en posant :*  $\sin(\frac{\pi}{2} \cdot \alpha)yF' + xS$  $\int \int yF = -\sin(\frac{\pi}{2} \cdot \alpha)(xf' - x\Omega - \Delta x) + \cos(\frac{\pi}{2} \cdot \alpha)(yF' - y\Omega - \Delta y) + y\Omega = \cos(\frac{\pi}{2} \cdot \alpha)yF' + yS$  $xF = \cos(\frac{\pi}{2} \cdot \alpha)(xF' - x\Omega - \Delta x) + \sin(\frac{\pi}{2} \cdot \alpha)(yF' - y\Omega - \Delta y) + x\Omega =$  $yF = -\sin(\frac{\pi}{2} \cdot \alpha)(xF' - x\Omega - \Delta x) + \cos(\frac{\pi}{2} \cdot \alpha)(yF' - y\Omega - \Delta y) + y\Omega =$ 

*Donc directement avec : S* ,  $A = (xP_0 - xS)$  ,  $B = (yP_0 - yS)$  et  $yF' = \frac{a \cdot b}{4yP_0}$  $y F' = \frac{(xP_0')^2}{1.24}$ 

$$
\mathbf{F} \begin{vmatrix} x\mathbf{F} = \cos(\alpha) (yF') + x\mathbf{S} = \frac{(\sin(\alpha) A - \cos(\alpha) B)^2}{4 (A + \cot(\alpha) B)} + x\mathbf{S} \\ y\mathbf{F} = \sin(\alpha) (yF') + y\mathbf{S} = \frac{(\sin(\alpha) A - \cos(\alpha) B)^2}{4 (\tan(\alpha) A + B)} + y\mathbf{S}
$$

*NB : le calcul de F peut se faire sur* **R**² *avec P0 = n' importe quel point de la parabole hormis son sommet.*

## <span id="page-13-0"></span>**Points stationnaires et de croisement d'une** *B3* **[1]**

Pour déterminer ces points utilisons la formule suivante : le déterminant  $\left| {B{{\it 3}}^j_{\left( t \right)}},{B{{\it 3}}^{"}_{\left( t \right)}} \right| = 0$ 

$$
\text{Avec:} \quad B'_3 \Rightarrow \begin{vmatrix} x^2 = f'(t) = 3x_3 t^2 + 2x_2 t + x_1 \\ y^2 = g'(t) = 3y_3 t^2 + 2y_2 t + y_1 \end{vmatrix} \quad \text{et} \quad B''_3 \Rightarrow \begin{vmatrix} x^3 = f''(t) = 6x_3 t + 2x_2 \\ y^3 = g''(t) = 6y_3 t + 2y_2 \end{vmatrix} \quad \text{at} \quad \begin{bmatrix} f'(t) & f''(t) \\ g'(t) & g''(t) \end{bmatrix} \quad \text{at} \quad \begin{bmatrix} f'(t) & f''(t) \\ g'(t) & g''(t) \end{bmatrix} \quad \text{at} \quad \begin{bmatrix} f'(t) & f''(t) \\ g'(t) & g''(t) \end{bmatrix} \quad \text{at} \quad \begin{bmatrix} f'(t) & f''(t) \\ g'(t) & g''(t) \end{bmatrix} \quad \text{at} \quad \begin{bmatrix} f'(t) & f''(t) \\ g'(t) & g''(t) \end{bmatrix} \quad \text{at} \quad \begin{bmatrix} f'(t) & f''(t) \\ g'(t) & g''(t) \end{bmatrix} \quad \text{at} \quad \begin{bmatrix} f'(t) & f''(t) \\ g'(t) & g''(t) \end{bmatrix} \quad \text{at} \quad \begin{bmatrix} f'(t) & f''(t) \\ g'(t) & g''(t) \end{bmatrix} \quad \text{at} \quad \begin{bmatrix} f'(t) & f''(t) \\ g'(t) & g''(t) \end{bmatrix} \quad \text{at} \quad \begin{bmatrix} f'(t) & f''(t) \\ g'(t) & g''(t) \end{bmatrix} \quad \text{at} \quad \begin{bmatrix} f'(t) & f''(t) \\ g'(t) & g''(t) \end{bmatrix} \quad \text{at} \quad \begin{bmatrix} f'(t) & f''(t) \\ g'(t) & g''(t) \end{bmatrix} \quad \text{at} \quad \begin{bmatrix} f'(t) & f''(t) \\ g'(t) & g''(t) \end{bmatrix} \quad \text{at} \quad \begin{bmatrix} f'(t) & f''(t) \\ g'(t) & g''(t) \end{bmatrix} \quad \text{at} \quad \begin{bmatrix} f'(
$$

*En développant :* =>  $(x_2y_3 - x_3y_2)t^2 + (x_1y_3 - x_3y_1)t + (x_1y_2 - x_2y_1)/3 = A t^2 + B t + C = 0$ 

Si  $\Delta > 0$  et A=0 => 1 pt d'inflexion Si  $\Delta$ >0 et A≠0 => 2 pts d'inflexions Si  $\Delta=0 \Rightarrow 1$  pt rebroussement Si  $\Delta$ <0 => 1 pt croisement Si  $A=0$  et  $B=0 \Rightarrow 1$  arc de parabole

1) courbe de type 1 (avec un point d'inflexion)

![](_page_13_Figure_6.jpeg)

2) courbe de type 2 (avec deux points d'inflexions)

![](_page_13_Figure_8.jpeg)

3) courbe de type 3 *(avec un point de rebroussement de 1ère espèce)*

![](_page_13_Figure_10.jpeg)

*P1*

4) courbe de type 4 *(avec un point de croisement ou point double)*

![](_page_14_Picture_769.jpeg)

Calcul du point double  $D\begin{vmatrix} f(t_1) = f(t_2) \implies x_3t_1^3 + x_2t_1^2 + x_1t_1 + x_0 = x_3t_2^3 + x_2t_2^2 + x_1t_2 + x_0 \ g(t_1) = g(t_2) \implies y_3t_1^3 + y_2t_1^2 + y_1t_1 + y_0 = y_3t_2^3 + y_2t_2^2 + y_1t_2 + y_0 \end{vmatrix}$ 

 $f(t_1) - f(t_2) = 0 \implies x_3 (t_1^3 - t_2^3) + x_2 (t_1^2 - t_2^2) + x_1(t_1 - t_2) = 0$ 

 $\Rightarrow$  *x<sub>3</sub>*  $(t_1 - t_2)(t_1^2 + t_1t_2 + t_2^2) + x_2(t_1 - t_2)(t_1 + t_2) + x_1(t_1 - t_2) = 0$ *A l'aide des identitées remarquables suivantes :*  $(a^2-b^2) = (a+b)(a-b)$  et  $(a^3-b^3) = (a-b)(a^2+ab+b^2)$ 

*x*<sub>3</sub>  $(t_1^2 + t_2^2 + t_1t_2) + x_2 (t_1 + t_2) + x_1 = 0$ 

*A présent le but est de définir*  $t_2$  *à partir de*  $t_1$ *, nous allons donc faire en sorte que :*  $x_3 = 0$ 

Comme expliqué à la page 9 nous allons changer certains paramètres l'équation : x<sub>3</sub> (t<sub>1</sub><sup>2</sup> + t<sub>2</sub><sup>2</sup> + t<sub>1</sub><sup>2</sup>) + x<sub>2</sub> (t<sub>1</sub> + t<sub>2</sub>) + x<sub>1</sub> = 0<br>En sachant que tan (α) =  $\frac{y_3}{x_3}$  et à l'aide de la formule du chang Comme expliqué à la page 9 nous allons changer certains paramètres l'équation :  $x_3$  ( $t_1^2$ +  $t_2^2$ + $t_1t_2$ ) +  $x_2$  ( $t_1$  +  $t_2$ ) +  $x_1$  = 0 avec:  $X_2 = x_2 \sin(\alpha) - y_2 \cos(\alpha)$  et  $X_1 = x_1 \sin(\alpha) - y_1 \cos(\alpha) = 0$   $(t_1^2 + t_2^2 + t_1 t_2) + X_2 (t_1 + t_2) + X_1 = 0$   $\implies t_2 = -\frac{X_1}{X_2} - t_1$ 

![](_page_14_Figure_8.jpeg)

5) courbe de type 5 *(arc de parabole)*

![](_page_14_Figure_10.jpeg)

![](_page_14_Figure_11.jpeg)

## <span id="page-15-0"></span>**Subdivisions récursives d'une** *B2* **avec la méthode de ''De Casteljau'' [1]**

Cette méthode permet de calculer les coordonnées d'un point *M*(*t*) sans passer par les équations de Bézier

Les points *A0 A1 A2* définissent la courbe  $\mathcal{C}_2$ et *M* un point de cette courbe de paramètre *t* = 0,4

![](_page_15_Figure_3.jpeg)

#### **Subdivisions récursives d'une** *B3*

Les points *Po P1 P2 P3* sont les points de définitions de  $\mathcal{C}_3$ et *M* un point de cette courbe de paramètre *t* = 0.4

![](_page_15_Figure_6.jpeg)

![](_page_15_Picture_7.jpeg)

## **Quelques applications pour une** *B3*

*P0 P1 P2 P3*

Méthode pour subdiviser une  $B_3$  en un point  $M(t)$ 

*Exemple avec*  $\mathcal{C}_3$  *et un point de subdivision M de paramètre*  $t = 0.4$ 

![](_page_16_Figure_3.jpeg)

*Remarquons que A2 est sur la parabole dénie par P0 P1 P2 et B1 sur P1 P2 P3*

Méthode pour prolonger une *B3* jusqu'au point *M* de paramètre *t* **>1**

![](_page_16_Figure_6.jpeg)

Méthode pour prolonger une *B3* jusqu'au point *M* de paramètre *t* **< 0**

*Exemple avec*  $\mathcal{C}_3$  *et t* = -0,2

![](_page_16_Figure_9.jpeg)

*P1*

*P2*

## <span id="page-17-0"></span>**Fusion de 2** *B3*

La subdivision De Casteljau permet de fusionner ces 2 courbes simplement .

*Exemple 1* : soit 2 courbes  $\mathcal{Q}$  et  $\mathcal{B}$  ayant un raccordement de classe C<sup>1</sup> ( $\mathcal{Q}'(A_3) = \mathcal{B}'(B_0)$ )<sup>\*</sup>

![](_page_17_Figure_3.jpeg)

 $t_{\text{estimé}} = \frac{||A_2A_3||}{||\overrightarrow{A_2A_3}|| + ||\overrightarrow{B_0B_1}||} = 0,5$ *nous pouvons «naïvement» fusionner*  $\mathcal{R}$  *et*  $\mathcal{B}$  *avec* :  $t_{\text{estim}\epsilon} = \frac{||P(Z,Y)|}{||\overline{A_2A_3}||+||\overline{B_0B_1}||}$ 

![](_page_17_Figure_5.jpeg)

*NB* : cette méthode respecte les tangentes en  $P_0$  et  $P_3$  mais  $\mathcal{P}$  ne passe pas par A3 et B3.

*Nous verrons à la section « courbe passant strictement par 3 points », page 29, qu'il est possible de faire varier P<sub>1</sub> ou P<sub>2</sub>, afin que*  $\mathcal{P}_{bis}$  *passe par la connexion* **C** tout en conservant les tangentes en  $P_0$  et  $P_3$  (voir ci dessous).

![](_page_17_Figure_8.jpeg)

*Exemple 2* : idem *Exemple 1* mais avec un raccordement de classe  $C^0$  ( $\mathcal{R}'(A_3) \neq \mathcal{R}'(B_0)$ ) \*

![](_page_17_Figure_10.jpeg)

*\*soit 2 courbes A et B liées en un point C .*

*A'=dérivée premiere en C , A''=dérivée seconde en C B'=dérivée premiere en C , B''=dérivée seconde en C un raccordement de classe* 0 ( $C^0$ ) *veut dire que A' ≠ B' un raccordement de classe* 1 ( $C<sup>1</sup>$ ) *veut dire que A'* = *B' un raccordement de classe* 2 ( $C^2$ ) *veut dire que A'* = B' *et A"* = B"

## <span id="page-18-0"></span>**Distance d'un point à une** *B3*

Après un lissage, ajustement d'une suite de points *M* par une *B3* il est utile d'analyser statistiquement

les écarts de ces points avec la *B<sub>3</sub>* calculée  $\mathcal P$  et determiner l'Ecart Quadratique Moyen du lissage (EQM)<sup>\*</sup> Le but est de calculer la plus petite distance de *M* par rapport à *9*.

![](_page_18_Figure_3.jpeg)

*Il faut donc définir le point*  $A \in \mathcal{P}$  *(le vecteur normal en A doit passer par M)* 

*Déterminons les équations pour résoudre le problème .*

 $\alpha$  *Le coefficient directeur du vecteur <code>normal</code> en*  $A_{(t)}$  *est*  $:$  $-\frac{f'(t)}{g'(t)}=\frac{yM\cdot yA_{(t)}}{xM\cdot xA_{(t)}}$ *<sup>x</sup>M - xA*(*t*)

Nous pouvons donc poser:  $\frac{f'(t)}{g'(t)} = \frac{yM - g(t)}{xM - f(t)}$  =>  $f'(t) (f_{(t)} - xM) + g'(t) (g_{(t)} - yM) = 0$  $yM - g(t)$ *xM* -  $f(t)$ 

 $\mathcal{P}$ *M*

*A*

*En utilisant la dénition canonique d'une B3*

$$
=>(3x_3t^2+2x_2t+x_1)(x_3t^3+x_2t^2+x_1t+x_0-xM)+(3y_3t^2+2y_2t+y_1)(y_3t^3+y_2t^2+y_1t+y_0-yM)=0
$$

*Après développement*

$$
= \int h(t) = 3(x_3^2 + y_3^2) t^5 + 5(x_3x_2 + y_3y_2) t^4 + [2(x_2^2 + y_2^2) + 4(x_3x_1 + y_3y_1)] t^3
$$
  
+ 
$$
[3(x_2x_1 + y_2y_1 + x_3(y_0 - yM) + y_3(x_0 - xM))] t^2
$$
  
+ 
$$
[x_1^2 + y_1^2 + 2x_2(x_0 - xM) + 2y_2(y_0 - yM)] t + x_1(x_0 - xM) + y_1(y_0 - yM)
$$

 $h(t) = 1740t^5 + 3720t^4 - 4464t^3 - 5880t^2 + 16476t - 6120$  $h(t) = 1/40t + 3/20t - 4464t - 5880t + 16476t - 16476t$ <br> $h(t) = 8700t^4 + 14880t^3 - 13392t^2 - 11760t + 16476t$ 

Et en résolvant  $h_{(t)=0}$  par la méthode de Raphson Newton $^{[5]} \implies t_{(A)} \approx 0,4617252$   $A \approx \left| \frac{55,882}{36.878} \right|$  $A \approx \begin{bmatrix} 55,882 \\ 36,878 \end{bmatrix}$ *donc*  $\|\overrightarrow{MA}\| \approx 1,882 = \text{écart}$ 

 *NB : la dichotomie peut ou doit commencer avec un t estimé.*

*f estimé* =  $\frac{||P_{oM}||}{||\overrightarrow{P_{o}P_{3}}||}$  = 0,52997

*Dans notre exemple il existe une seule solution sur l'intervalle* [0 1]

$$
* \text{EQM} = \frac{\sum_{i}^{n} (\text{écart}_{(n)}^{2})}{n} = \text{MSE}
$$

![](_page_18_Figure_19.jpeg)

![](_page_18_Figure_22.jpeg)

## <span id="page-19-0"></span>**Rayon de courbure (cercle osculateur)**

 $\mathscr{Q}_{\alpha}$ 

![](_page_19_Picture_460.jpeg)

#### **Calcul du rayon de courbure***R relatif à un point M*(*t*) \*

![](_page_19_Figure_3.jpeg)

*NB : si au point M*(*t*) *x' y'' - y' x'' <* 0 *la courbe est concave en ce point, sinon elle est convexe* **[4]**

si le paramètre  $t$  correspond à un point d'<u>inflexion</u> ou de <u>rebroussement</u> le rayon  $R$  sera indéfinis car  $x'y''$ - $y'x''=0$ 

#### **Calcul du centre de courbure Ω**

*Dans le système de coordonnées de Serret - Frenet* \*  *en* 49,75 45 *M*(0,5)

 $\overline{N}\left| \frac{(x^{\epsilon_{2}}+y^{\epsilon_{2}})^{0.5}}{(x^{\epsilon_{2}})}\right|$ (*-y'* )  $(x^{2}+y^{2})^{0,5}$ *(x')* 80,4 -12 80,4 79,5 ≈ -0,1493 ≈ 0,9887 = =

$$
\Omega_{(t)} \begin{vmatrix} (xN)(R) + xM_{(t)} & & \\ (yN)(R) + yM_{(t)} & & \Omega_{(0,5)} \end{vmatrix} \frac{(-y^{\prime})(x^{\prime 2} + y^{\prime 2})^{3/2}}{(x^{\prime}y^{\prime \prime} - y^{\prime}x^{\prime \prime})(x^{\prime 2} + y^{\prime 2})^{1/2}} + xM_{(0,5)} \approx 54,211
$$
\n
$$
\frac{(x^{\prime})(x^{\prime 2} + y^{\prime 2})^{3/2}}{(x^{\prime}y^{\prime \prime} - y^{\prime}x^{\prime \prime})(x^{\prime 2} + y^{\prime 2})^{1/2}} + yM_{(0,5)} \approx 15,445
$$

Donc 
$$
\mathcal{X} \Omega(t) = \frac{(-y^3)(x^{3} + y^{3})}{x^{3}y^{3} - y^{3}x^{3}} + xM(t) \qquad y \Omega(t) = \frac{(x^3)(x^{3} + y^{3})}{x^{3}y^{3} - y^{3}x^{3}} + yM(t)
$$

\**http://prof.math.free.fr/textes/cours/normal/courbure\_html/index.html* **20 20**

## <span id="page-20-0"></span>**Paramétrisation d'une fonction du troisième degré sur un intervalle borné.**

*Soit la fonction :*  $f(x) = 2x^3 + 3x^2 + 1x + 1$  *que l'on veut paramétriser sur l'intervalle* [-1 0,5]

![](_page_20_Figure_2.jpeg)

\*

La **réciproque** est possible par une interpolation polynomiale de type : Hermite, Lagrange, Newton, Vandermonde...

Example avec la matrice de **Vandermonde**:

\n
$$
C = \text{les coefficients du polynôme}
$$
\n
$$
T = \text{les images } f(x_n) \text{ du polynôme}
$$
\n
$$
n = \text{le nombre de points}
$$
\n
$$
n = 4 \qquad \begin{pmatrix} 1 & -1 & 1 & -1 \\ 1 & -0.5 & 0.25 & -0.125 \\ 1 & 0.5 & 0.25 & 0.125 \end{pmatrix} \begin{pmatrix} a_0 \\ a_1 \\ \vdots \\ a_n \end{pmatrix} = \begin{pmatrix} f(x_0) \\ f(x_1) \\ \vdots \\ f(x_n) \end{pmatrix}
$$
\n
$$
C \qquad T
$$
\nNote:  $n = 4$ 

\n
$$
\begin{pmatrix} 1 & -1 & 1 & -1 \\ 1 & -0.5 & 0.25 & -0.125 \\ 1 & 0 & 0 & 0 \\ 1 & 0.5 & 0.25 & 0.125 \end{pmatrix} \begin{pmatrix} a_0 \\ a_1 \\ a_2 \\ a_3 \end{pmatrix} = \begin{pmatrix} 1 \\ 1 \\ 1 \\ 1 \\ 2.5 \end{pmatrix} = C = \gamma^{-1} \times T = \begin{pmatrix} 1 \\ 1 \\ 3 \\ 2 \\ 2 \end{pmatrix}
$$
\n
$$
\gamma
$$

 *http://cermics.enpc.fr/scilab\_new/site/Tp/Calcul\_scient/interpolation-R/interpolation-R.html#x1-20001* **21 21**

#### <span id="page-21-0"></span>**Aire d'une** *B3*

a) Aire d'une *B3* fermée *(méthode WEB).*

*En posant exceptionnellement :*  $X_0 = xP_0$ *,*  $Y_0 = yP_0$  *;*  $X_1 = xP_1$ *,*  $Y_1 = yP_1$  *etc...* 

formule de l'aire = 3 / 20 **[** (*Y1*-*Y0*) ( *X2* + *X3* -2*X0*) - (*X1*-*X0*) (*Y2* + *Y3* -2*Y0*) - 2 [ *X0*(*Y2*-*Y3*) + *Y0*(*X3*-*X2*) + *Y3X2*-*Y2X3* ] **]**

*Dans cet exemple, aire de*  $\mathcal{C}_3$  = 1414,8 mm<sup>2</sup>

b) Aire d'une *B*<sub>3</sub> fermée acceptant un point d'inflexion sur  $\begin{bmatrix} 0 & 1 \end{bmatrix}$ 

*L'aire de* C4 *=* 1,2 mm² ?? *Non !! le résultat est faux*

 $\alpha$  *car le point M* ne coïncide pas avec le point d'inflexion **I**.

*Donc la formule ne s'applique que pour des*  $B_3$  *continues sur ]0 1[ sans points stationnaires ou de croisement sur* ]0 1[ *.*

**Généralement , si 1 ou 2 points stationnaires sont sur ]0 1[ il faut subdiviser la courbe en 2 ou 3 parties. Puis additionner les aires correspondantes .** 

*Dans notre exemple Il est nécessaire de scinder la courbe en 2 parties : A1 et A2*

*Donc l'aire vraie de*  $\mathcal{C}_4$  = 2,4958 - 0,8116 = **1,6842 mm<sup>2</sup>** 

*NB : constatons que si une courbe est concave son aire est positive, sinon elle est convexe et négative*

c) Aire d'une  $B_3$  sur un intervalle  $[a \; b]$ .

 $\triangle$ *NB* : *a* est le paramétre **t** du début de l'intervale et  $\boldsymbol{b}$  celui de la fin.

 $(g(t) f'_t)$  et la définition canonique d'une  $B_3$   $M(t)$   $x = f(t) = x_3 t^3 + x_2 t^2 + x_1 t + x_0$  $g(t) f(t) = h(t) = 3x_3y_3t^5 + (3x_3y_2 + 2x_2y_3)t^4 + (3x_3y_1 + 2x_2y_2 + x_1y_3)t^3 + (3x_3y_0 + 2x_2y_1 + x_1y_2)t^2 + (2x_2y_0 + x_1y_1)t^2 + x_3y_0$ *y* = *f*(*t*) =  $x_3t^3 + x_2t^2 + x_1t + x_0$ <br>En utilisant la formule : aire =  $\int_a^b (g_{(t)}f_{(t)})$  et la définition canonique d'une  $B_3$  *M*(*t*)  $\begin{cases} x = f_{(t)} = x_3t^3 + x_2t^2 + x_1t + x_0 \\ y = g_{(t)} = y_3t^3 + y_2t^2 + y_1t + y_0 \end{cases}$ 

$$
H(t) = \frac{3x_3y_3t^6}{6} + \frac{(3x_3y_2 + 2x_2y_3)t^5}{5} + \frac{(3x_3y_1 + 2x_2y_2 + x_1y_3)t^4}{4} + \frac{(3x_3y_0 + 2x_2y_1 + x_1y_2)t^3}{3} + \frac{(2x_2y_0 + x_1y_1)t^2}{2} + \frac{x_3y_0t}{1} + C
$$
  
\n*Dans cet exemple :*  
\n
$$
f(t) = -3t^3 + 6t^2 + 3t + 0
$$
\n
$$
g(t) = -3t^3 - 3t^2 + 6t + 0
$$
\n
$$
H(t) = 27t^5 - 9t^4 - 99t^3 + 63t^2 + 18t + 0
$$
\n
$$
H(t) = 4,5t^6 - 1,8t^5 - 24,75t^4 + 21t^3 + 9t^2 + C
$$
\n*X*

o

*échelle : 10*

*L'aire de*  $\mathcal{C}_5$  *sur l'intervalle* [ 0,2 0,6 ] = H(0,6) - H(0,2)  $\approx$  4,15027 mm<sup>2</sup>

*NB : P0P3 doit être sur l'axe* ox *L'intervalle* [*a b*] *doit être continu*

*P0 P1* 14 10 34 54  $\mathscr{C}_3$ *P3 P2 P3* 64 54 90 26

*P2*

![](_page_21_Figure_20.jpeg)

*P1 P2 P3*

3,2190 5,7738 3,8993 4,8545 4,4066 4,1689

*échelle 1/2*

*P0*

*P1*

 $\mathscr{C}_3$ 

![](_page_21_Picture_789.jpeg)

## **Abscisse curviligne** *s* **( longueur) d'une** *B3*

La théorie veut que la longueur d'une courbe paramétrique = *a b*  $\sqrt{\left(\frac{dx}{dt}\right)}$ *dy*  $\left(\frac{dx}{dt}\right)^2 + \left(\frac{dy}{dt}\right)^2$ 

Pour une 
$$
B_3
$$
  $S = \int_a^b \sqrt{(f'(t))^2 + (g'(t))^2} = \int_a^b \sqrt{(3x_3t^2 + 2x_2t + x_1)^2 + (3y_3t^2 + 2y_2t + y_1)^2}$ 

*NB : les variables a et b sont les valeurs des paramètres t*

Mais dans la pratique nous ne pouvons pas developper cette intégrale . Par contre, via une **approximation**, il est possible d'estimer convenablement cette longueur.

Pour ma part je divise la courbe en 100 parties sur l'intervalle [*a b*] avec un pas de (*b-a*) / 100. Je calcule les coordonnées des points *M* correspondants allant de *M*0 à *M*100. Je détermine le centre du cercle passant par *M*0 *M*1 *M*2

Je peut donc calculer son rayon, son angle au centre  $\theta$  et enfin la longueur de l'arc.

Ainsi de suite avec  $M_2 M_3 M_4$ ,  $M_4 M_5 M_6$ , etc... jusque  $M_{98} M_{99} M_{100}$  je peut estimer **S** 

*Exemple avec*  $\mathcal{C}_5$  *sur l'intervalle* [0,2 0,6] => pas = (0,6 - 0,2) / 100 = 0,004

*Donc S de*  $\mathcal{C}_5$  *sur* [0,2 0,6] ≈ 2,705 mm

![](_page_22_Picture_296.jpeg)

*Exemple d'une paramétrique pour vérifier la précision de la méthode ci-dessus* 

Find the length of the arc in one period of the cyclical 
$$
x = z - \sin z
$$
,  $y = 1 - \cos z$ .  
\nThe values of r run from 0 to 2x.  
\n
$$
z = \frac{z^2}{1 - \cos z}
$$
\n
$$
= \int_0^z \sqrt{\frac{dz}{dz}}^2 + \left(\frac{dy}{dz}\right)^2 dx
$$
\n
$$
= \int_0^z x \sqrt{1 - \cos z^2 + \cos^2 z + \sin^2 z} dz
$$
\n
$$
= \int_0^{2\pi} \sqrt{1 - 2\cos z + \cos^2 z + \sin^2 z} dz
$$
\n
$$
= \int_0^{2\pi} \sqrt{2 - 2\cos z} dz
$$
\n
$$
= \int_0^{2\pi} \sqrt{2 - 2\cos z} dz
$$
\n
$$
= \int_0^{2\pi} \frac{z^2}{2} \sin \frac{z}{2} dz
$$
\n
$$
= \int_0^{2\pi} 2 \sin \frac{z}{2} dz
$$
\n
$$
= -4\cos \frac{z}{2} \Big|_0^{2\pi}
$$
\n
$$
= -4\cos z - (-4\cos 0)
$$
\n
$$
= 4 + 4
$$

avec l'approximation:  $S \approx 8,0000007976$ 

<span id="page-23-0"></span>![](_page_23_Figure_0.jpeg)

2) Calculs pour dénir *T*

 $T = M_1 \tan(\alpha_0) \cap M_3 \tan(\alpha_3)$  avec  $\tan(\alpha_0) = -\frac{(x\Omega - xM_1)}{(y\Omega - yM_1)} \tan(\alpha_3) = -\frac{(x\Omega - xM_3)}{(y\Omega - yM_3)} \Rightarrow T \begin{vmatrix} 2 \\ 7 \end{vmatrix}$  $\Rightarrow T \mid_{7,432}^{2}$ 

3) Calculs pour dénir les **[angles orientés](#page-37-0)**\* suivants :

 $\alpha_0 = \arctan\left(\frac{\gamma T - \gamma M_1}{\chi T - \chi M_1}\right) \approx 80,431^\circ$   $\alpha_3 = \arctan\left(\frac{\gamma T - \gamma M_3}{\chi T - \chi M_3}\right) + 180^\circ \approx -4,116 + 180 \approx 175,884^\circ$ 

4) Calculs pour dénir la *B3*

*M2' M3 T*

*Astuce : ne connaissant pas le paramètre t de M2 il faut dénir le point M2' qui doit être sur la bissectrice de M1 Ω M3 , ainsi t de M2' =* **0,5**

$$
= xMz' = \Delta x_{(\Omega T)}\left(\frac{R}{\|\Omega T\|}\right) + x\Omega \approx 3,437 \quad yMz' = \Delta y_{(\Omega T)}\left(\frac{R}{\|\Omega T\|}\right) + y\Omega \approx 5,603 \quad \begin{pmatrix} \Delta x_{(\Omega T)} = xT \cdot x\Omega \\ \Delta y_{(\Omega T)} = yT \cdot y\Omega \end{pmatrix}
$$
  
 
$$
P_{0} = \frac{Rt}{|M|} \frac{1}{1} \frac{1}{1.5} \qquad \text{Polynôme de Bernstein avec } t = 0.5
$$

$$
avec\qquad \qquad \int_{P_{3-}}^{P_{3-}}\,
$$

3,437 5,603 2 7,432 8 7 *B0 B1 B2 B3* (1-t)³ 3t(1-t)² 3t²(1-t) t³ 0,125 0,375 0,375 0,125

*résoudre*  $\begin{cases} xM_2 = B_0 xP_0 + B_1 (\varphi_0 \cos(\alpha_0) + xP_0) + B_2 (\varphi_3 \cos(\alpha_3) + xP_3) + B_3 xP_3 \end{cases}$ 

$$
= \frac{\varphi}{\varphi_0} = \frac{\varphi_0}{\varphi_0} = \frac{xM_2^2 - 0.5 (xP_0 + xP_3)}{0.375 [\cos(\alpha_0) + \cos(\alpha_3)]} \approx 3,410940045
$$
  

$$
xP_1 = xM_1 + \varphi_0 \cos(\alpha_0) \approx 1,567 \qquad xP_2 = xM_3 + \varphi_3 \cos(\alpha_3) \approx 4,598
$$
  
Enfin  

$$
yP_1 = yM_1 + \varphi_0 \sin(\alpha_0) \approx 4,863 \qquad yP_2 = yM_3 + \varphi_3 \sin(\alpha_3) \approx 7,245
$$

![](_page_23_Picture_746.jpeg)

**24**

*M3*

![](_page_24_Figure_0.jpeg)

Voici 3 autres méthodes de calcul de *φ*

 $S = \sin(\theta)$ ,  $C = \cos(\theta)$ ,  $K_o = \frac{1}{3} \left[ -S + \sqrt{S^2 + 6(1-C)} \right]$   $K_1 = \frac{4}{3} \tan(\frac{\theta}{4})$  $\alpha = 6 (3K_0 + S)$   $\beta = 9 (1-C)K_1 + 12 S$   $x = -0,118433799202707$  $\varphi =$  *Kidéal* × *Rayon*  $\approx 3,652064764$ θ 4 *Kidéal* =  $\frac{\beta K_1 - \alpha x K_0}{\beta - \alpha x}$ a) Mr. D. Krauss *avec :* 

b) Mr. Thomas W. Sederberg

c) https://pomax.github.io/bezierinfo/#circles\_cubic

$$
\varphi = \frac{2 \sin \frac{\theta}{2}}{1 + 2 \cos \frac{\theta}{2}} \times Rayon \approx 3,876190288
$$

$$
\varphi = \frac{4}{3} \tan(\frac{\theta}{4}) \times Rayon \approx 3,410940045
$$

Tableau comparatif

![](_page_24_Picture_380.jpeg)

## <span id="page-25-0"></span>**La clothoïde [2]**

#### **Avant propos.**

La particularité d'une clothoïde, appelée aussi spirale de «Cornu», est que son **rayon** de courbure est progressif . Au fur et a mesure l'on avance sur la courbe ce **rayon** diminue.

Dans le domaine des travaux public ,

le début de la clothoïde est utilisé pour raccorder des axes routiers.

La spirale permet d'aborder progressivement une partie circulaire sans changement brusque de direction.

En france, la législation impose un rayon de virage circulaire pour chaques catégories de routes.

Par exemple pour une autoroute de catégorie L120, où la vitesse est limitée à 130 Km/h, le rayon du virage circulaire doit être >= à 665m.

**Quelques dénitions mathématiques .**

*coordonnées de* **I** :  $x = y = \frac{A \sqrt{2}}{2}$ √*π*

*A est appelé paramètre de la clothoïde* 

 $\mathcal S$  *l'abscisse curviligne de la clothoïde* 

- *r son rayon de courbure*
- *τ l'angle en radian d'une tangente de la courbe*

L'équation intrinsèque de la spirale est :  $\,mathcal{S}\,\mathcal{T} = A^{\mathbf{2}}$ 

$$
\tau = \frac{s^2}{2A^2} = \frac{s}{2r}
$$

*Les coordonnées d'un point de la courbe sont :*

$$
x = \int \cos\left(\frac{s^2}{2A^2}\right) ds \qquad y = \int \sin\left(\frac{s^2}{2A^2}\right) ds
$$

*Ces intégrales dites de Fresnel ne peuvent pas s'exprimer à partir de fonctions élémentaires, mais un calcul à l'aide d'un développement limité au voisinage de* O *est possible :*

$$
xM_{(s)} = s - \frac{s^5}{40A^4} + \frac{s^9}{3\,456A^8} - \frac{s^{13}}{599\,040A^{12}} + \dots
$$

$$
yM_{(s)} = \frac{s^3}{6A^2} - \frac{s^7}{336A^6} + \frac{s^{11}}{42\,240A^{10}} - \frac{s^{15}}{9\,676\,800A^{14}} + \dots
$$

*dans l'exemple 1 avec s<sup>=</sup>*35 *et A=* <sup>40</sup>

 $xM_{(35)} = 34,49$  $\gamma M_{(35)} = 4,42$ 

![](_page_25_Picture_22.jpeg)

I'

I

Y

 $\overrightarrow{0}$ 

## **Simulation d'un arc de clothoïde par une** *B3*

## *Exemple* 2)

*Soit un arc de cercle de rayon 32 m que l'on veut raccorder par une clothoide de paramètre A=* 35,5

$$
s r = A2 \text{ donc } s(32) = 35,52/32 \approx 39,383 \text{ m}
$$
  
39,383

$$
\mathcal{T}_{(39,383)} = \frac{39,383}{2*32} \approx 35,257^{\circ}
$$
  
  $xM_{(39,383)} \approx 37,9174$   
  $yM_{(39,383)} \approx 7,8623$ 

![](_page_26_Figure_5.jpeg)

## **Dénition de la courbe de Bézier**

Soit : les droites  $D_1$ ,  $D_2$  et  $M'$  qui est le projeté orthogonal de M sur la droite  $D_1$ 

 $P_1$  est à 1/3 de  $\overrightarrow{P_0M'}$ *P*<sub>2</sub> est l'intersection de D<sub>1</sub> et D<sub>2</sub> *P3 est le point M P0 est à l'origine de la clothoïde*

![](_page_26_Picture_394.jpeg)

## **Tableaux comparatifs**

![](_page_26_Picture_395.jpeg)

![](_page_26_Picture_396.jpeg)

*Nous pouvons constater que avec un angle*  $\tau$ ≈35° *la précision se dégrade vers la fin de la courbe.* 

*Si τ<sup>≈</sup>*20° *l'écart maxi est de* 0,014 *et avec τ<sup>≈</sup>*40° *l'écart maxi est de* 0,040. *Donc la précision diminue si τ augmente .*

*L'utilité de cette approximation est que la courbe de Bézier peut être calculée sur*  $\mathbb{R}^2$ . *Elle permet , par exemple, de visualiser un avant projet à petite échelle. De verifier le paramètre A.* 

*Mais ATTENTION : la méthode traditionnelle fait Foi et Loi.*

## <span id="page-27-0"></span>*B2* **passant strictement par 3 points**

1) Les tangentes en  $A_0$  et  $A_2$  sont libres.

*Dans ce cas il existe une infinités de solutions car tout dépend de l'estimation du paramètre t de M1 .*

![](_page_27_Figure_3.jpeg)

*A0 = M0 M1 A2 = M2*

2) La tangente en *A0* est imposée .

 $=$   $\frac{1}{2}$   $\int_0^2 \frac{d^2y}{dx^2} dx$   $(xA_0 - xA_2) + yA_2 - yA_0$   $\int_0^2 + \frac{a^2}{2}(xM_1 - xA_0) + yA_0 - yM_1 = 0$ *xM1* = *t*² (*xA0* + *xA2* - 2*xA1*) + 2*t* (*xA1* - *xA0*) + *xA0 yM1* = *t*² (*yA0* + *yA2* - 2*yA1*) + 2*t* (*yA1* - *yA0*) + *yA0*  $\overline{\phantom{a}}$ *avec les mêmes points de* 1) *et α0 =* 85° *Dans ce cas il faut calculer le paramètre t de M1 résoudre yA1* - *yA0*  $\tan(\alpha_0) = \overrightarrow{\alpha_0} = \frac{\sqrt{24}}{xA_1 - xA_0}$  $\vec{\alpha}_0 = \tan(\alpha_0)$ 

![](_page_27_Figure_7.jpeg)

*A1*

*A0*

#### 3) La tangente en *A2* est imposée .

*M1 avec les mêmes points de 1) et*  $\alpha_2 = 140^\circ$  *ou -40° M<sub>1</sub>* 

*xM1* = *t*² (*xA0* + *xA2* - 2*xA1*) + 2*t* (*xA1* - *xA0*) + *xA0 yM1* = *t*² (*yA0* + *yA2* - 2*yA1*) + 2*t* (*yA1* - *yA0*) + *yA0*  $\int \vec{\alpha_2} = \frac{yA_1 - yA_2}{xA_1 - xA_2}$ *résoudre*

=>  $t^2$   $\left[\vec{\alpha_2}(xA_2 - xA_0) + yA_0 - yA_2\right] + 2t \left[\vec{\alpha_2}(xA_0 - xA_2) + yA_2 - yA_0\right] + \vec{\alpha_2}(xM_1 - xA_0) - yM_1 + yA_0 = 0$ 

![](_page_27_Figure_12.jpeg)

*et à l'aide des équations des dérivées première et seconde : Avec les mêmes points de* 1)

$$
r\acute{e}soudre \begin{cases} xM_1 = t^2 (xA_0 + xAz - 2xA_1) + 2t(xA_1 - xA_0) + xA_0 \\ yM_1 = t^2 (yA_0 + yAz - 2yAz_1) + 2t(yAz - yA_0) + yA_0 \\ \frac{g'(t)}{f'(t)} = -\frac{f''(t)}{g''(t)} \\ +t^3 [(x_0 - x_2)^2 + (y_0 - y_2)^2] \\ -3t^2 [(x_0^2 + x_0x_2 + x_0 xM_1 - x_2 xM_1) + (y_0^2 + y_0y_2 + y_0 yM_1 - y_2 yM_1)] \\ + t [(3x_0^2 - x_0x_2 - 5x_0 xM_1 + x_2 xM_1 + 2xM_1^2) + (3y_0^2 - y_0y_2 - 5y_0 yM_1 + y_2 yM_1 + 2yM_1^2)] \\ - (x_0 - xM_1)^2 - (y_0 - yM_1)^2 = 0 \end{cases}
$$

![](_page_27_Figure_15.jpeg)

*t de M1 ≈* 0,435382 *xA1 ≈* 24,015 *yA1 ≈* 39,091

*α2*

*A2*

## *B3* **passant strictement par 3 points**

![](_page_28_Figure_1.jpeg)

*Donc*  $\varphi_0 = ||\overrightarrow{p_0 \rho_1}||$ 

![](_page_28_Figure_2.jpeg)

## *B3* **passant strictement par 4 points** *(source : Mr. Krauss)*

 $yP_1 = \int yM_1 - (1-t)^3 yP_0 - 3t^2(1-t) yP_2 - t^3 yP_3$  | /  $[3t(1-t)^2]$ 

 $=$   $\frac{1}{\sqrt{2}}\left[\frac{xM_1-(1-t)^3xP_0-3t^2(1-t)xP_2-t^3xP_3}{P_1-(1-t)^3}\right]$  Donc  $\varphi_0 =$ 

![](_page_28_Figure_4.jpeg)

**29 29** *NB : toutes ces dénitions strictes peuvent engendrer des résultats incohérents ou aucunes solutions.* 

## <span id="page-29-0"></span>**Lissage, ajustement, de points par une** *B3* **avec l'algorithme** *«lissage» .* **Méthode** *«Belharra» .*

*Exemple* 1)

Données de départ ( calculs préliminaires)

![](_page_29_Picture_584.jpeg)

![](_page_29_Figure_4.jpeg)

**A)** Utilisons les formules de  $\overline{A}$  qui permettent de définir  $\varphi_{3(Mn)}$  par rapport à  $P_1$  et un point Mn

*avec* (A) nous pouvons calculer 5 valeurs possibles de  $P_2$  :  $P_{2(M_2)}$ ,  $P_{2(M_3)}$ ,  $P_{2(M_4)}$ ,  $P_{2(M_5)}$ ,  $P_{2(M_6)}$ 

*et par conséquent : φ3(M2) , φ3(M3) , φ3(M4) , φ3(M5) , φ3(M6)*

 $t^3$  [  $\vec{\alpha_3}(xP_0 - 3xP_1 + 2xP_3) - (yP_0 - 3yP_1 + 2yP_3)$ ]  $+3t^{2}[\vec{\alpha}_{3}(-xP_{0}+2xP_{1}-xP_{3})-(-yP_{0}+2yP_{1}-yP_{3})]$ +3*t* [ *α3*(*xP0*-*xP1*)-(*yP0*-*yP1*)] + *α3*(*xMn*-*xP0*)-(*yMn*-*yP0*)=0 avec  $t = t_{(M_0)}\left\vert \frac{xP_{2(t)} - \left[xM_0 - (1-t)^3 xP_0 - 3t(1-t)^2 xP_1 - t^3 xP_3\right]/\left[3t^2(1-t)\right]}{P_{1,t} - \left[xM_0 - (1-t)^3 xP_0 - 3t(1-t)^2 xP_1 - t^3 xP_3\right]/\left[3t^2(1-t)\right]} \right\vert = > \varphi_{3(Mn)}$  $yP_{2(t)} = [ yMn - (1-t)^3 yP_0 - 3t(1-t)^2 yP_1 - t^3 yP_3 ] / [3t^2(1-t)]$ A *calcul de t*(*Mn*)

*NB: après avoir résolus l'équation du 3eme degré il faut choisir un t qui appartient à l'intervalle* **]0 1[** *sinon utiliser le t estimé .*

*NB*: Au départ de l'algorithme  $P_1$ (Moyen)  $=T$  Les suivants serons calculés dans **B**)

*Dénissons φ3(moyen) avec une moyenne pondérée .*

 $L$ e poid de  $\varphi$ 3 $_{(Mn)}$  est l'inverse de la distance  $:M$ n $P$ 2 $_{(Mn)}=$   $||$   $M$ n $P$ 2 $_{(Mn)}$   $||$   $^{-1}$ 

*Cela veut dire que plus P2***(***Mn***)** *est près de Mn plus son poid est fort.*

$$
|| M_{2} P_{2(M_{2})} ||^{-1} = w_{2}
$$
\n
$$
|| M_{3} P_{2(M_{3})} ||^{-1} = w_{3}
$$
\n
$$
|| M_{4} P_{2(M_{4})} ||^{-1} = w_{4}
$$
\n
$$
|| M_{5} P_{2(M_{5})} ||^{-1} = w_{5}
$$
\n
$$
|| M_{6} P_{2(M_{6})} ||^{-1} = w_{6}
$$
\n
$$
= > P_{2 (Moyen)}
$$
\n
$$
V_{2} + W_{3} + W_{4} + W_{5} + W_{6}
$$
\n
$$
V_{3} + W_{4} + W_{5} + W_{6}
$$
\n
$$
V_{4} + W_{5} + W_{6}
$$
\n
$$
V_{5} + W_{6}
$$
\n
$$
V_{6} = \sqrt{3} \cdot (Moyen) \cos(\alpha_{3}) + xP_{3}
$$
\n
$$
V_{7} = \sqrt{3} \cdot (Moyen) \sin(\alpha_{3}) + yP_{3}
$$
\n
$$
V_{7} = \sqrt{3} \cdot (Moyen) \sin(\alpha_{3}) + yP_{3}
$$
\n
$$
V_{8} = \sqrt{3} \cdot (Moyen) \sin(\alpha_{3}) + yP_{3}
$$
\n
$$
V_{9} = \sqrt{3} \cdot (Moyen) \sin(\alpha_{3}) + yP_{3}
$$
\n
$$
V_{9} = \sqrt{3} \cdot (Moyen) \sin(\alpha_{3}) + yP_{3}
$$
\n
$$
V_{9} = \sqrt{3} \cdot (Moyen) \sin(\alpha_{3}) + yP_{3}
$$

![](_page_30_Picture_503.jpeg)

**B)** Avec :  $P_2$  et les formules de  $(B)$ 

*Dénissons les 5 valeurs possibles de φ0 : φ0(M2) , φ0(M3) , φ0(M4) , φ0(M5) , φ0(M6)*

*=> P1 (Moyen)*  $\chi P_1 = \varphi_0$ <sub>(Moven)</sub> cos( $\alpha_0$ ) +  $\chi P_0$  $\gamma P_1 = \varphi_0$ <sub>(Moyen)</sub> sin( $\alpha_0$ ) +  $\gamma P_0$  $\varphi_{0(Moyen)} = \frac{\varphi_{0(M_2)} w_2 + \varphi_{0(M_3)} w_3 + \varphi_{0(M_4)} w_4 + \varphi_{0(M_5)} w_5 + \varphi_{0(M_6)} w_6}{w_2 + w_3 + w_4 + w_5 + w_6}$ *|| M2 P1(M2) ||*-1 =w₂  $||M_3 P_{1(M_3)}||^{-1} = w_3$  $\| M_4 P_{1(M_4)} \|^{-1} = w_4$  $||M_5 P_{1(M_5)}||^{-1} = w_5$  $||M_6 P_{1(M_6)}||^{-1} = w_6$ 

*Ensuite répetons le processus* **A)** *avec P1 calculé ,* **B)** *avec P2 calculé etc.....*

*Voici le résultat aprés 30 itérations (avec les φ equilibrés )*

![](_page_30_Figure_6.jpeg)

#### Conseils et contraintes

- 1) La progression doit être continue : pas de points d'inflexion sur celle ci,  $P_0 \neq P_3$ .
- 2) Les  $\varphi$  ne doivent pas dépasser le point d'intersection *T* sinon la courbe aura un point d'inflexion sur son domaine de définition  $]0 \quad 1[ \implies \text{Remède} : \varphi_{\mathfrak{o}} = ||P \circ T||/2 \quad \text{ou} \quad \varphi_{\mathfrak{s}} = ||P \circ T||/2$
- 3) Les *φ* doivent être équilibrés (il ne faut pas que *φ0* soit grand et *φ3* trés petit (et vice versa) .
- => personnellement j'applique ces règles : **a**) *si*  $\frac{\varphi_3}{\varphi_0}$  < 0,4 =>  $\varphi_3$  =  $\varphi_0 \times 0.8$  **b**) *si*  $\frac{\varphi_0}{\varphi_3}$  < 0,4 =>  $\varphi_0$  =  $\varphi_3 \times 0.8$

## **Allons plus loin !!**

L'algorithme *«lissage»* a ses limites car les angles  $\alpha_0$  et  $\alpha_3$  sont fixes. Pour avoir un processus de lissage complet il faut créer l'algorithme : *«MasterLiss»* qui gère les variation de ces angles .

- a) *Avant tout, pour eviter des boucles inutiles l'algo determine les angles orientés* **A0ref** *et* **A3ref** qui sont probablement une bonne référence pour le lissage final.
- b) *Pour se xer une amplitude de lissage en* **A** *et* **B** *(en vert sur les images ci dessous) Il faut dénir les angles orientés suivant avec un* **Δ°** *fixé a l'avance* **(10° par exemple)** *:*

```
A0min = A0ref - Δ , A0max = A0ref + Δ 
A3min = A3ref - Δ , A3max = A3ref + Δ
```
![](_page_31_Figure_5.jpeg)

*P2* c) *l'algorithme «MasterLiss» peut continuer , 4 cas sont possibles l'* angle  $\alpha_0$  est fixe et  $\alpha_3$  est libre (20 boucles) *l'* angle  $\alpha_0$  est libre et  $\alpha_3$  est fixe (20 boucles) *les angles*  $\alpha_0$  *et*  $\alpha_3$  *sont fixes* (1boucle) *les angles α*<sub>0</sub> et α<sub>3</sub> sont libres «**Masterliss**» effectue 20\*20 = 400 boucles (incrément de 1°)

![](_page_31_Figure_7.jpeg)

*un autre exemple : la progression est désordonnée ( sauf M1 et M10 )* 

![](_page_31_Picture_401.jpeg)

![](_page_31_Figure_10.jpeg)

## **Un autre algorithme de lissage (***plus lent***) :** *« MasterlissFree »*

Cet algorithme ausculte sur 180 $^{\circ}$  en  $P_0$  et  $P_3$  la progression des points *M* (Polyligne). Il permet, autant que possible, de lisser des progressions : bizarres, avec 1 point d'inflexion etc...

![](_page_32_Figure_2.jpeg)

## Bon à savoir : comment détecter les points d'inflexion d'une polyligne ?

*Tout d'abord il faut claculer les α à l'aide des Angles orientés* Aor1*,* Aor2 *etc....*

*=> α1=*Aor2-Aor1 , *α2=*Aor3-Aor2 etc...

#### *Attention aux cas particuliers*

```
1) si on passe de Aor(n-1) [0° 90] vers Aor(n) [ 270° 360° ] => α(n) = -360 + Aor(n) - Aor(n-1) ( exemple au point M4 )
2) si on passe de Aor(n-1) [270° 360] vers Aor(n) [ 0 90° ] => α(n) = 360 + Aor(n) - Aor(n-1) ( exemple au point M7 )
```
*dans notre exemple :*

*α5 change de signe :* **>0 !!** *cela veut dire qu'il y a un point d'in exion, en M6*

*par contre si nous inversons la progression* (*M7 vers M1*) *l'in exion est en M5*

![](_page_32_Figure_11.jpeg)

## <span id="page-33-0"></span>**Comment résoudre un équation du 3ème degré ?**

L'équation se présente sous la forme :  $ax^3 + bx^2 + cx + d = 0$ 

*Dans un premier temps nous allons simplier les termes de cette équation*

1) divisons tous les coefficients par : a

$$
\frac{ax^3}{a} + \frac{bx^2}{a} + \frac{cx^2}{a} + \frac{d}{a} = 0 \qquad \implies \qquad x^3 + Bx^2 + Cx + D = 0
$$

*x = z −* <sup>3</sup> *<sup>B</sup>* ( ) *2) changons de variable en posant :*

$$
\Rightarrow 1\left(z - \frac{B}{3}\right)^3 + B\left(z - \frac{B}{3}\right)^2 + C\left(z - \frac{B}{3}\right) + D = 0
$$

3) En développant et simplifiant =>  $z^3 + pz + q = 0$ 

$$
P = \left(C - \frac{B^2}{3}\right) \quad \text{et} \quad q = \left(\frac{2B^3}{27} + D - \frac{BC}{3}\right)
$$

 $a^2 + 4$  **b** *de*  $z^3 + pz + q = q^2 + 4\frac{p^3}{27}$  $z^3$ + pz + q =  $q^2$  +  $\frac{4P}{27}$ 

*Le signe et la valeur de* ∆ *impliquent 3 cas*

![](_page_33_Figure_11.jpeg)

*2 ème cas : si* ∆ = 0 *il existe «2» racines réelles :*

$$
x_1 = \frac{3q}{p} - \frac{B}{3} \qquad x_2 = x_3 = -\frac{3q}{2p} - \frac{B}{3}
$$
  
Example 2  $x^3 - 15x^2 + 27x - 13 = 0$   $\Delta = 0$ 

*3 ème cas : si* ∆ < 0 *il existe 3 racines réelles :*

$$
x_1 = 2\sqrt{\frac{-p}{3}} \cos\left(\frac{\arccos\left(\frac{3q}{2p}\sqrt{\frac{-3}{p}}\right)}{3}\right) - \frac{B}{3}
$$
  

$$
x_2 = 2\sqrt{\frac{-p}{3}} \cos\left(\frac{\arccos\left(\frac{3q}{2p}\sqrt{\frac{-3}{p}}\right) + 2\pi}{3}\right) - \frac{B}{3}
$$
  

$$
x_3 = 2\sqrt{\frac{-p}{3}} \cos\left(\frac{\arccos\left(\frac{3q}{2p}\sqrt{\frac{-3}{p}}\right) + 4\pi}{3}\right) - \frac{B}{3}
$$

![](_page_34_Figure_4.jpeg)

### <span id="page-35-0"></span>**Changements de paramètres par rotation avec la formule du « changement de base » (***modiée***)**

Dans cet exemple le but est d'effectuer à la courbe  $\mathcal P$  une rotation **α** par rapport à un centre de rotation Ω et éventuellement une translation ∆*x* , ∆*y*

![](_page_35_Figure_2.jpeg)

#### **Réciproquement**

$$
P\begin{pmatrix} xP \\ yP \end{pmatrix} = \begin{pmatrix} \cos(-\alpha) & -\sin(-\alpha) \\ \sin(-\alpha) & \cos(-\alpha) \end{pmatrix} \cdot \begin{pmatrix} (xP' - x\Omega - \Delta x) \\ (yP' - y\Omega - \Delta y) \end{pmatrix} + \begin{pmatrix} x\Omega \\ y\Omega \end{pmatrix} \quad \text{OU} \quad \begin{pmatrix} xP \\ yP \end{pmatrix} = \begin{pmatrix} \cos(\alpha) & \sin(\alpha) \\ -\sin(\alpha) & \cos(\alpha) \end{pmatrix} \cdot \begin{pmatrix} (xP' - x\Omega - \Delta x) \\ (yP' - y\Omega - \Delta y) \end{pmatrix} + \begin{pmatrix} x\Omega \\ y\Omega \end{pmatrix}
$$

$$
P\begin{pmatrix} xP = \cos(-\alpha)(xP' - x\Omega - \Delta x) - \sin(-\alpha)(yP' - y\Omega - \Delta y) + x\Omega \\ yP = \sin(-\alpha)(xP' - x\Omega - \Delta x) + \cos(-\alpha)(yP' - y\Omega - \Delta y) + y\Omega \end{pmatrix} \quad \text{OU} \quad P\begin{pmatrix} xP = \cos(\alpha)(xP' - x\Omega - \Delta x) + \sin(\alpha)(yP' - y\Omega - \Delta y) + x\Omega \\ yP = -\sin(\alpha)(xP' - x\Omega - \Delta x) + \cos(\alpha)(yP' - y\Omega - \Delta y) + y\Omega \end{pmatrix}
$$

**36 36**

## <span id="page-36-0"></span>**Intersection de 2 droites par la méthode de Mr.** *Delambre* **adaptée au sens trigonométrique.**

(droite définie par un point et son coefficient directeur)

![](_page_36_Figure_2.jpeg)

## **Intersection de 2 cercles, méthode topographique [3]**

![](_page_36_Figure_4.jpeg)

*Cas particuliers*

 $\|C_1C_2\| = R_1 + R_2$  = > les cercles sont tangents extérieurement  $\|C_1C_2\| = |R_1 - R_2| \implies$  les cercles sont tangents intérieurement

## <span id="page-37-0"></span>**Angles orientés.**

*Un angle orienté θ débute toujours sur un axe paralléle à celui du repère orthonormé :* ox *Il peut être positif ou négatif.*

*Dans le domaine des «nombres complexes» cet angle est l'argument θ.*

![](_page_37_Figure_3.jpeg)

*Constatons que, grace à cet angle, B est bien orienté par rapport à A*

## **Coordonnées polaires.**

*Les coord. polaires permettent de dénir les coordonnées cartésiennes de B par rapport à A Les coordonnées polaires de B par rapport à A sont : la distance AB φ et l'angle orienté θ Dans le domaine des «nombres complexes» la distance AB est le module R*

![](_page_37_Figure_7.jpeg)

## **Quelques formules importantes**

$$
\Delta x_{(AB)} = xB - xA = \varphi \cos(\theta)
$$
\n
$$
\Delta y_{(AB)} = yB - yA = \varphi \sin(\theta)
$$
\n
$$
\tan(\theta) = \frac{\Delta y_{(AB)}}{\Delta x_{(AB)}}
$$
\n
$$
\varphi = \sqrt{(\Delta x_{(AB)})^2 + (\Delta y_{(AB)})^2}
$$
\n
$$
\varphi = \frac{\Delta x_{(AB)}}{\cos(\theta)} = \frac{\Delta y_{(AB)}}{\sin(\theta)}
$$
\n
$$
\theta = \text{atan2}(\Delta x_{(AB)}; \Delta y_{(AB)})
$$
\n
$$
\text{EB} \qquad \Delta x_{(AB)}
$$
\n
$$
\text{EB} \qquad \text{DE} \qquad \text{DE} \qquad \
$$

![](_page_37_Figure_10.jpeg)

## **Pourquoi dénir un angle orienté ?**

 $\frac{\Delta y(\mathsf{AB})}{\Delta x(\mathsf{AB})} = \frac{-18}{20} \implies \boldsymbol{\alpha} = \mathsf{Arctan}\left(\frac{-18}{20}\right)$ 20  $\varphi \approx 26.9$  $=$   $>$   $\frac{\Delta y(\text{AB})}{\Delta x(\text{AB})}$   $=$   $\frac{-18}{20}$   $=$   $>$   $\alpha$   $=$  Arctan $\left(\frac{-18}{20}\right)$   $\approx$  -48°  $\frac{1}{25}$  exemple avec  $A \begin{bmatrix} -15 \\ 5 \end{bmatrix}$   $B \begin{bmatrix} -33 \\ 25 \end{bmatrix}$ 

*calculons les coordonnées de B à l'aide de φ et α*  $xB = xA + \varphi \cos(\alpha) = 3$ ? *il devrait être négatif yB* = *yA* + *φ* **sin** (*α*) = **-15?** *il devrait être positif*

![](_page_38_Figure_3.jpeg)

![](_page_38_Figure_4.jpeg)

*Dans cet exemple θ doit être* = 180°- |-48°| => *θ* ≈ 132° *c'est l'angle supplémentaire de |α|*

*Pour définir correctement un angle orienté il faut connaitre la position de AB par rapport aux 4 quadrants du repère orthonormé.*

![](_page_38_Figure_7.jpeg)

*les tableurs ont intégrés ce calcul particulier par la fonction :* **Atan2**(Δ*x* ; Δ*y*)

## <span id="page-39-0"></span>**Le cercle et ses tangentes**

**a) calcul des tangentes :** *IT = IT'*

$$
= \mathsf{R} \tan(\frac{\theta}{2}) = \mathsf{R} \cot(\frac{\alpha}{2}) = 01 \sin(\frac{\theta}{2}) = 01 \cos(\frac{\alpha}{2})
$$
\n
$$
= \frac{H1}{\sin(\frac{\theta}{2})} = \frac{H1}{\cos(\frac{\alpha}{2})} = \frac{TH}{\cos(\frac{\theta}{2})} = \frac{TH}{\sin(\frac{\alpha}{2})}
$$
\n
$$
= \sqrt{H1^2 + TH^2} = \sqrt{OI^2 - OT^2} = \sqrt{IM \times IM} = \sqrt{HI \times OI}
$$

**b) calcul du rayon : R**

$$
= IT \tan(\frac{\alpha}{2}) = IT \cot(\frac{\theta}{2}) = O I \sin(\frac{\alpha}{2}) = O I \cos(\frac{\theta}{2})
$$
  

$$
= \frac{TH}{\sin(\frac{\theta}{2})} = \frac{TH}{\cos(\frac{\alpha}{2})} = \frac{OH}{\cos(\frac{\theta}{2})} = \frac{OH}{\sin(\frac{\alpha}{2})}
$$
  

$$
= \sqrt{TH^2 + OH^2} = \sqrt{OI^2 - IT^2} = \sqrt{OH \times O I} = \frac{C^2}{8F} + \frac{F}{2}
$$

**c) calcul de la corde :** TT' = **C**

$$
= 2R \cos(\frac{\alpha}{2}) = 2R \sin(\frac{\theta}{2}) = 2IT \sin(\frac{\alpha}{2}) = 2IT \cos(\frac{\theta}{2})
$$
  
= 2 OH \cot(\frac{\alpha}{2}) = 2 OH \tan(\frac{\theta}{2}) = 2 HI \tan(\frac{\alpha}{2}) = 2 HI \cot(\frac{\theta}{2})  
= 2\sqrt{IT^2 - HI^2} = 2\sqrt{OT^2 - OH^2} = 2\sqrt{OH \times HI} = 2\sqrt{2 \times R \times F - F^2}

**d**) calcul de la flèche :  $OM-OH = HM = F$ 

$$
= R (1 - \cos(\frac{\theta}{2})) = R (1 - \sin(\frac{\alpha}{2})) = R - \sqrt{R^2 - C^2/4}
$$

![](_page_40_Figure_0.jpeg)

#### <span id="page-41-0"></span>**Unit BezierOutilsV7.pas 42**

#### **Constantes**

![](_page_41_Picture_473.jpeg)

### Type Tableaux

```
coordM = Array[1..maxLissage] Of Double coordonnées des points M (x, y, et/ou z)
coordP = Array[1..maxLissage] Of Double coordonnées des points P (x, y, et/ou z)
pointBezier = Array[0..3,0..3] Of Double points de dénition des courbes de Bézier B3 
B3trace = Array[0..3,0..3] Of Longint nécessaire au tracage des courbes
PointInfo = Array[1..100] Of Integer généré par DetInflex
                                                     utilisés pour les calculs matriciels
Mat = Array[1..maxlissage,1..maxlissage] of double
Mat1 = Array[1..maxlissage] of double
VECT = ARRAY[1..maxlissage] of double
```
## Variables globales

```
42 PLI <b>1 42 A 42 <i>A 1 A A A A A A A A A A A A A A A A</del> <b>A A A A A A A A A A A A A A 
        t,t1,t2 : double paramètres ' t ' des équations paramètriques
        A0,A3,D0,D3 : Double respectivement angles orientés de P0P1 P3P2 α0 , α3 et les normes P0P1 P3P2 φ0 et φ3
        xB3,yB3 : Double coordonnées d'un point de paramètre t d'une B3 : généré par B3coord
        typ : Integer renseigne le type de courbe de bézier (1 à 5) procédure B3type
        Psta01 : Integer renseigne si la B3 a 0 1 ou 2 points stationnaires ou de croisement sur ]0 1[ B3type Génère Psta01
        a2v : coordM tableau des angles entre 2 vecteurs construit par Angle2v
        nbINF, nbDIS : integer nombre d'inflexions et/ou de discontinuitées d'une polyligne (Angle2v)
        INFat, DISat : Pointinfo situe les points d'inflexions ou de discontinuités d'une polyligne (Angle2v)
        XCreg,YCreg,EQMregcirc,statRC,Radreg,Rmin,Rmax : double résultats de RegCirc
        B3liss, B3free, B3fitted,B3preced : pointbezier
        EQMliss,statLiss : double
        EQMfree,statFree : double
        NBliss : integer = 0 IMPORTANT nécessaire pour un lissage multiple
                                                            résultats des procédures de lissage
                                                     générés par RegPoly et ParamB3
                                                                          dans procédure Arcinfo
        générés par B3aire
Ba,Bb,Bc : pointBezier
        xNB,yNB,xNBr,yNBr : coordM coordonnées déterminées par Newbase et NewbaseReci
        NBsol,sol1,sol2,sol3 : double nombre de solutions et solutions déterminés par Solve2 et Solve3
        Xint,Yint : double résultat de l'intersection de 2 droites généré par Inter2D
        RDC,xRC,yRC : double rayon de courbure et coordonnées de son centre relatif au point M(t) , généré par B3rdc
        B3clotho : pointbezier résultat de ClothoB3
        B3pro : pointBezier résultat de B3prolonge
        B3prosub : pointBezier résultat de B3prosubAB
        B3fus : pointBezier résultat de B3fusion
        B3a,B3b : pointBezier résultat de B3subdivise
        AireA,AireB,AireC : double
        NBaire : integer
        xC,yC,xI,yI,rayon,corde,fleche,angleOcentre,AOCvrai : Double 
        AireSecteur,aireSegment,airePointe,longArc : Double 
        testColin : integer test de colinéarité généré par Arc2B3 si 0 pas de colinéarité , si 1 oui
        Arc1,Arc2,Arc3,Arc4 : pointbezier généré par Arc2B3
        NBarc : integer nombres d'arcs générés par Arc2B3
        B3arc90 : pointbezier arc de cercle simulé, son angle au centre est <= 91° résultat de Arc0_90
        c1,c2,c3,c4 : pointbezier génère un cercle unité par 4 B3 grace à CercleUnite
        cc1,cc2,cc3,cc4 : pointbezier construit un cercle ou une ellipse par CercleB3
        B3poly,B3param : pointbezier
        EQMpoly,statPoly : Double
        B3pass,B2pass,B1pass : mat matrices de passage
        Matprod,MatprodAB : mat produit de matrices
        Matsom,Transmat : mat somme et transposée d'une matrice
        MATinv, MatX : mat inverse d'une matrice et solution d'un système linéaire de matrices : AX = B
        DET : double déterminant d'une matrice
        coeff, coeff_1 : mat1 coefficients d'un polynôme
```
## Procédures et Fonctions

**43**

function **Fact**(*N*:integer):longint *factorielle* function **Tan**(*alpha*:double):double *tangente d'un angle en radian* function **Atan1**(*x1,y1,x2,y2*:double):double *Angle simple entre 2 points (en radian)* function **Atan2**(*x1,y1,x2,y2*:double):double *angle orienté* 1 *vers* 2 *(1er et 2ème quadrant positif, 3ème et 4ème négatif)* function **Atan4**(*x1,y1,x2,y2*:double):double *angle orienté* 1 *vers* 2**toujour positif** function **Norme**(*x1,y1,x2,y2*:double):double *norme, distance entre 2 points* function **Cuberoot**(*Num*:double):double *racine cubique d'un nombre* function **Sgn**(*X*:double):double *signe d'un nombre* **1** *il est positif* **-1** *négatif* function **PolyEval**(*X*:double;*coef3*:mat1;*deg*:integer):double *f(x) d'un polynôme NB le sens de coef3 doit être par exemple :* 1 +1x +3x² +2x³ *deg est le degré du polynôme* function M**oyPond**(*X,poidX*:coordM;*deb,fin*:integer):double *moyenne pondérée X est un tableau de nombres, poidX les poids respectifs de ces nombres.*

*deb,fin permet de calculer cette moyenne sur une partie de ce tableau.*

function **moyenne**(*X*:coordM;;*deb,fin*:integer;*op*:integer):double *4 moyennes possibles si op =* 1 *moyenne simple, si* 2 *géométrique, si* 3 *harmonique, si* 4 *quadratique*

function **EQM**(*Ecart*:coordM;*deb,fin*:integer):double *Ecart Quadratique Moyen utile aux processus de lissages.*

function **AirePolygon**(*xM,Ym*:coordM;*N*:integer):double *calcule la valeur absolue de l'aire d'un polygone*

*NB la ligne doit contenir : des espaces et/ou tabulations, des ' ' . ' et/ou ' , ' et des chires. IMPORTANT : un CR est obligatoire sur toutes les fin de lignes du fichier. txt contenant les données à extraire (en particulier la dernière). La procédure* **lirePoint** *située dans le/les progammes ' Main' construit les tableaux : xP,yP et/ou zP nbl est le nombre de points. similairement* **LireMat** *construit* MatP *, le nombre de lignes et de colonnes seront disponibles dans ML,MC*:integer function **Nettoie**(*Ligne*:string):string *nettoie Ligne en vue d'extraire les X Y d'une polyligne , voire Z ou les valeurs d'une matrice.*

*NB la/les lignes , d'éventuels commentaires, doivent être précédées du caractère ' % ' ;* **LireB3** *lit les pts. de dénition d'une B₃ et t construit B3point*

procedure **Angle2v**(*xM,Ym*:coordM;*N*:integer) *construit le tableau a2v, de taille N*-2 *contenant les angles entre 2 vecteurs*

- *le nombres de points d'inflexions et de discontinuités sont dans nbINF*, nbDIS *leur position dans la polyligne est dans INFat,DISat si aff* > 0 les datas de précision aff seront affichés sur la console DOS procedure DetInflex(*xM*, Ym: coordM; N, aff: integer) *détecte les points d'inflexions et de discontinuités par rapport à a2v*
- procedure **Solve2**(*a,b,c*:longint) *résoud une équation du second degré et renseigne NBsol,sol1,sol2*
- procedure **Solve3**(*a,b,c,d*:longint) *résoud une équation du 3ème degré et renseigne NBsol,sol1,sol2,sol3*
- *renvoie, si elle existe, la solution unique inclue dans* [0 1] *. Si plusieurs solutions dans* [0 1] *la plus rapprochée de tk sera choisie. Si pas de solutions dans* [0 1] *la fonction retournera la valeur tk* function **t\_unique**(*tk*:double):double *compare tk avec sol1,sol2,sol3 (tk est un paramètre t estimé)*
- *tgtA et tgtB sont les tangentes des angles dirigés vers le point d'intersection. Résultat dans Xint,Yint* procedure  $\text{inter2D}(xA,xA,td;A,xB,yb,td;b)$  *intersection de 2 droites par la méthode de Delambre (modifiée)*
- *renvoie l'angle orienté de la tangente au cercle passant par 3 pts au point x1 y1* function **Alphadef**(*x1,y1,x2,y2,x3,y3*:double):double
- *changement de base des coordonnées xM,yM alpha = angle de rotation , Xom,Yom = centre de rotation, dx,dy = déplacement , echelle = mise à l'echelle , résultats dans xNB,yNB* procedure **NewBase**(*xM,Ym*:coordM;*N*:integer;*alpha,Xom,Yom,dx,dy,echelle*:double)
- *réciproque du changement de base, résultats dans <i>xNBr*, yNBr procedure **NewBreci**(*xM,Ym*:coordM;*N*:integer;*alpha,Xom,Yom,dx,dy,echelle*:double)
- procedure **CercleUnite** *dénis un cercle unité par 4 B3* c1,c2,c3,c4 *(sens trigonométrique) son centre est en x=0, y=0 et commence au point x=1 y=0*
- **43 43** *tous les calculs se font par rapport au centre du cercle/ellipse. Résultat dans cc1,cc2,cc3,cc4 xC,yC = centre du cercle , Rad son rayon, echx,echY échelles , angle de rotation (* 0 *si cercle)* procedure **CercleB3**(*xC,yC,Rad,echX,echY,rotation*:double) *construit un cercle ou un ellipse par 4 B3*

**44**

function **AOC**(*x1,y1,x2,y2,x3,y3*:double):double *calcule l'angle au centre* **vrai** *d'un arc passant par un triplet*  $(i$  peut  $\in$  ]0 360°] ou ]0 -360°] *)* 

*simule un arc de cercle passant par le triplet .* procedure **Arc0\_90**(*x1,y1,x2,y2,x3,y3*:double) *l' AOC maximum est de 91° , la courbe B3arc90 est générée*

*le nombre d'arcs nécessaires est renseigné par* NBarc *les B3 générées sont : Arc1,Arc2,Arc3,Arc4* procedure **Arc2B3**(*xx1, yy1, xx2, yy2, xx3, yy3*: double) *définis un arc de cercle passant par le triplet* |AOC| ∈ ]0 360°])

*utilisé par* **B3long** , **clothoAmoyen** *NB : l'angle au centre vrai doit* ∈ 10 180[ function **ARClong**(*x1,y1,x2,y2,x3,y3*:double):double *renvoie la longueur d'un arc passant par 3 points*

- procedure **Arcinfo**(*x1,y1,x2,y2,x3,y3*:double) *calcule divers éléments d'un arc de cercle passant par 3 points centre du cercle :* xC, yC *intersection des tangentes : xI, yI, rayon, corde, fleche, angle0centre* ∈ ]0 180[ *AOCvrai , aireSecteur, aireSegment, airePointe, longArc*
- procedure **B3coord**(*B3def*:pointBezier;*t*:double) *coordonnées d'un point M(t) :* xB3,yB3 *de la courbe B3def*
- procedure **B3write**(*B3def*:pointBezier;*aff*:integer) *si aff >*0 *les données de précision aff sont achées sur la console DOS Calcule les points de dénitions d'une B3 ainsi que ses angles (en degré) α0 ,α3 dans* A0,A3 *et ses distances φ0 ,φ3 dans D0,D3*
- procedure **B3type**(*B3def*:pointBezier;*aff*:integer) *détermine le type de la B3 dans Typ et Psta01 = nb de Pts sta. sur* [0 1] 1 *=> 1 point d'inex,* 2 *=> 2 points d'inex,* 3 *=> 1 point de rebroussement,* 4 *=> 1 point de croisement,* 5 *=> une parabole,* 0 *=>une droite si aff >*0 *ache les coordonnées de ces points stationnaires ainsi que leur paramètres t1 , t2*
- function **B3long**(*B3def*:pointBezier):double *longueur (abscisse curviligne) d'une B3 sur* [0 1]
- function **B3rdc**(*B3def*:pointBezier;*t*:double):double *rayon de courbure d'une B3 en un point M(t) calcule aussi les coordonnées du centre de courbure xRC,yRC et CCtest Si* CCtest = -1 *cela veut dire que la courbe est concave en ce point , sinon convexe*
- procedure **ClothoB3**(*angledep,xdep,ydep,xfin,yfin,xcercle,ycercle*:double;*sens*:integer) *simule un arc de clothoïde par une B3, la courbe B3clo est générée. xdep,ydep,angledep = coordonnées et angle de l'axe routier au départ de la clotho xfin,yfin = coord. du début de la partie circulaire à raccorder. xcercle,ycercle= coordonnées du centre du cercle si sens =1 alors la clotho entre dans un secteur circulaire sinon elle en sort*
- function **ClothoAmoyen**(*B3def*:pointBezier):double *renvoie le paramètre A moyen d'une clothoïde simulée*
- procedure **B3fusion**(*B1,B2*:pointBezier;*option*:integer) *fusionne 2 courbes liées dans B3fus si option=1 B3fus passera par le point de contact sinon elle n'y passera peut-être pas.*
- procedure **B3sudivise**(*B3def*:pointBezier;*tsub*:double) *subdivise une B3 en 2 parties en M(tsub) => B3a B3b*
- procedure **B3prolonge**(*B3def*:pointBezier;*t*:double) *prolonge une B3 jusqu'à un point M(t)* : *t* <0 ou >1 *=> B3pro*
- procedure **B3proSubAB**(*B3ini*:pointBezier;*tA,tB*:double) *extrait une partie de la B3, sens = tA vers tB => B3prosub*
- function **B3aireSimple**(*B3def*:pointBezier):double *aire simple d'une B3 sur* [ 0 1 ] *NB il ne doit pas avoir de points stationnaires ou de croisements sur* ]0 1[
- function **B3aireAB**(*B3def*:pointBezier;*tA,tB*:double):double *aire sur* [ *tA tB* ] *NB il ne doit pas avoir de points stationnaires ou de croisements sur* ] *tA tB* [
- procedure **B3aire**(*B3def*:pointBezier;*aff*:integer):double *prend en compte les points stationnaires ou de croisements sur* ]0 1[*le nombre d'aires est renseigné par NBaire , les aires et B3 générées sont : aireA,aireB,aireC et Ba,Bb,Bc*
- function **DistoB3**(*B3def*:pointBezier;*xM,yM,testim*:double):double *distance minimum d'un point M à une B3 le paramètre estimé testim est nécessaire pour optimiser la dichotomie Si la distance est négative cela veut dire que le point M est à l'intérieur de la courbe.*
- *Grace à deb, fin elle lisse qu'une partie de la polyligne . Très utile si on veut effectuer un lissage multiple, successif . Si la valeur de l'angle Alpha0 et/ou Alpha3 est >=100 cela voudra dire que A0 et/ou A3 sont libres et peuvent varier. Dans le cas contraire le/les angles sont fixes, aucune variation ne sera appliquée sur les angles concernés. NB: ces angles (en radian) doivent être orientés , par précaution j'ai fait en sorte qu'ils soient tous positifs. La précision du lissage est renseignée par statLiss = EQMliss Statistiquement c'est l' Ecart Quadratique Moyen = EQM ou MSE Cette procédure est adaptée pour une suite continue de points M sans points doubles ou stationnaires. IMPORTANT sauf cas extrêmes B3liss n'aura pas de points stationnaires ou doubles sur* ]0 1[ procedure **MasterLiss**(*xM,yM*:coordM;*deb,fin*:integer;*Alpha0,Alpha3*:double) *Lisse les points M et génere B3liss*
- *Elle ausculte la polyligne en variant les distances D0 et D3 et les angles A0, A3 sur 180°. Elle permet de lisser des progressions bizarres etc.. mais le résultat est parfois incohérent, imprécis. La précision du lissage (EQM) est renseignée par statFree = EQMfree* procedure **MasterLissFree**(*xM,yM*:coordM;*deb,fin*:integer) *Lisse les points M par B3free ( méthode plus lente )*
- *XCreg,YCreg,Radreg,Rmin,Rmax, statRC = EQMregCirc , sont les résultats de cette régression*. procedure **RegCirc**(*xM,yM*:coordM;*N*:integer) *Lisse la polyligne par une Régression Circulaire ( méthode des moindres carrés)*
- *deb,fin permet de selectionner une partie des points . DEG est le degré du polynome recherché. si op =* 1 *une chagement de repère est eectué dans xx,yy faisant en sorte que le 1er point soit aligné horizontalement avec le dernier. Les coef. du polynôme sont générés dans le tableau coef, leurs sens est par exemple :* 1 +1x +3x² +2x³ *( coef\_1 est en sens inverse ) Enn cette procédure paramètise la fonction si son degré =3 ou 2 => B3Param EQM = statPoly = EQMpoly* procedure **RegPoly**(*xx,yy*:coordM;*deb,fin,DEG,op*:integer) *Lisse par Régression Polynômiale (méthode des moindres carrés)*
- *coefpoly doit être dans le sens* 1 +1x +3x² +2x³ *. La courbe B3Param est générée. NB : la paramètrisation d'une fonction de 2ème ou 1er degré est possible en construisant coefpoly comme par exemple :*  3 -5x +2x² +c0x³ procedure **ParamB3**(*coefpoly*:Mat1;*Xdeb,Xfin*:double) *Paramètrise une fonction de degré* **3** *ou 2 ou 1 sur l'intervalle* [*Xdeb Xfin*]  $3 -5x +c0x^2 +c0x^3$
- *Le résultat est généré dans coef et* c*oef\_1* procedure **Interpolation**(*xM,yM*:coordM;*N*:integer) *interpolation de points par la méthode de Vandermonde.*
- procedure **MatPass** *active les matrices de passages B3pass , B2pass et B1pass*
- function **DetMat**(*A*:mat;*N*:integer) *renvoie le déterminant d'une matrice carrée A sa taile est N*х*N*
- procedure **MATsomme**(*A,B*:mat;*N,k*:integer) *Somme de 2 matrices carrées, résultat dans Matsom si k=1 => A+B si K=-1 => A-B*
- procedure **MATmul**(*A,B*:mat;*N*:integer) *Multiplication de 2 matrices carrées, résultat dans Matprod*
- *L1,C1 est le nombre de Lignes et de Colonnes de la matrice A , pour B c'est L2,C2 IMPORTANT L2 doit etre égal à C1* procedure **MATmu**l**AB**(*A*:mat;*L1,C1*:integer;*B*:mat;*L2,C2*:integer;) *A*х*B résultat = MatprodAB de taille L1 C2*
- procedure **Transpose**(*A*:mat;*L1,C1*:integer) *Transpose la matrice A de taille L1,C1, résultat = Transmat de taille C1,L1*
- procedure **InvMat**(*AA,BB*:mat;*N,M*:integer) *résoud un système linéaire de matrices :* **AX = B** *par la méthode de Gauss-Jordan NxN est la taille de la matrice AA, celle de BB peut être NxM si M=1 => résolution d'un système linéaire «simple» . Si M***≠0** *la procédure calcule le résultat* **X** *dans* MatX *et le déterminant de AA dans DET Si M***=0** *l'inverse de la matrice AA est calculé dans MatInv ainsi que* DET *de AA . Lancer la procédure comme ceci :* **InvMat**(*AA,AA,N,0*)
- procedure **Affmat**(*A*:mat;*L1,C1*:integer) *Ache la matrice A de taille L1,C1, sur la console DOS*
- procedure **TraceB3**(*B3*:pointBezier;*Aff*:integer) *Trace une B3 si Aff=* 1 *trace les normes P0P1 et P3P2 , si* 2 *trace aussi 'P0' P1' P2' P3'*
- procedure **TraceB3M**(*B3*:pointBezier;*Mx,My*:coordM;*N,aff*:integer) *Trace la B3 et les point M si Aff=* 1 *trace aussi P0P1 et P3P2*
- procedure **TraceB**(*B3bis*:B3trace;*DXgr,DYgr,aff*:longint) *Nécessaire à* **Trace\_4B3** *et* **Trace\_4B3M**
- procedure Trace\_4B3(Ba,Bb,Bc,Bd:pointBezier;aff:integer) Trace 4B3 si aff=1 trace les points de contacts entre les courbes<br>Si aff=2 trace aussi les normes POP1 P3P2
- procedure **Trace\_4B3M**(*Ba,Bb,Bc,Bd*:pointBezier;*Mx,My*:coordM;*N,aff*:integer) *Trace 4 B3 et les points M si aff= 1 trace les points de contacts entre les courbes si aff= 2 trace aussi les normes P0P1 P3P2*
- procedure **TraceB3etCercle**(*B3*:pointBezier;*xC,yC,Radius*:double;*sens,Aff*:integer) *trace une clothoïde et son cercle*
- procedure **TraceRegCirc**(*xC,yC,Radius*:double;*Mx,My*:coordM; *N*:integer)*trace une regression circulaire*